**Verfasser: Hartmut Hug,** Dipl.-Hdl. **Sabine Knauer Martina Lennartz,** Dipl.-Math. oec. **Dr. Hermann Speth,** Dipl.-Hdl.

Fast alle in diesem Buch erwähnten Hard- und Softwarebezeichnungen sind eingetragene Warenzeichen.

Das Werk und seine Teile sind urheberrechtlich geschützt. Jede Nutzung in anderen als den gesetzlich zugelassenen Fällen bedarf der vorherigen schriftlichen Einwilligung des Verlages. Hinweis zu § 60 a UrhG: Weder das Werk noch seine Teile dürfen ohne eine solche Einwilligung eingescannt und in ein Netzwerk eingestellt werden. Dies gilt auch für Intranets von Schulen und sonstigen Bildungseinrichtungen.

Die Merkur Verlag Rinteln Hutkap GmbH & Co. KG behält sich eine Nutzung ihrer Inhalte für kommerzielles Text- und Data Mining (TDM) im Sinne von § 44b UrhG ausdrücklich vor. Für den Erwerb einer entsprechenden Nutzungserlaubnis wenden Sie sich bitte an copyright@merkur-verlag.de.

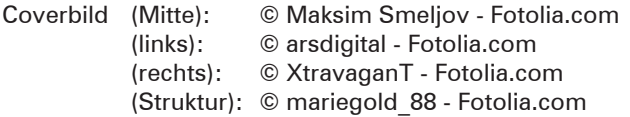

```
* * * *
```
4. Auflage 2022 © 2014 by MERKUR VERLAG RINTELN Gesamtherstellung: MERKUR VERLAG RINTELN Hutkap GmbH & Co. KG, 31735 Rinteln E-Mail: info@merkur-verlag.de lehrer-service@merkur-verlag.de Internet: www.merkur-verlag.de Merkur-Nr. 0671-04 ISBN 978-3-8120-0671-2

## **Vorwort**

Das **Lernbuch "Büromanagement 1"** ist der erste Teil einer dreibändigen Buchreihe für den Ausbildungsberuf **"Kaufmann/Kauffrau für Büromanagement".** Das Lernbuch konzentriert sich auf die Lernfelder des ersten Ausbildungsjahres:

- **LF 1:** Die eigene Rolle im Betrieb mitgestalten und den Betrieb präsentieren
- **LF 2:** Büroprozesse gestalten und Arbeitsvorgänge organisieren
- **LF 3:** Aufträge bearbeiten
- **LF 4:** Sachgüter und Dienstleistungen beschaffen und Verträge schließen

Die Lernfelder 5 bis 8 (2. Ausbildungsjahr) werden durch das **Merkurbuch 0672,** die Lernfelder 9 bis 13 (3. Ausbildungsjahr) durch das **Merkurbuch 0673** abgedeckt.

Für die Arbeit mit dem Buch möchten wir auf Folgendes hinweisen:

- Im Vordergrund steht das Ziel, die Auszubildenden zu befähigen, auf der Grundlage fachlichen Wissens und Könnens Aufgaben und Probleme **zielorientiert, sachgerecht, methodengeleitet** und **selbstständig** zu lösen und das Ergebnis zu beurteilen.
- Das Buch eignet sich ideal als **Informationspool** für die Erarbeitung von Lernsituationen, zur systematischen Wiederholung und zur eigenverantwortlichen Nachbearbeitung.
- Durch das **integrierte Kompetenztraining** werden neben der Fachkompetenz auch die Selbst- und die Sozialkompetenzen eingeübt.
- Der Einsatz von Programmen zur **Textverarbeitung** und zur **Tabellenkalkulation** sowie der Erwerb von **Fremdsprachenkompetenz** ist integraler Bestandteil der Lernfelder. Im Buch wird diese Integration im Rahmen des Kompetenztrainings berücksichtigt, gekennzeichnet durch die folgenden Symbole:

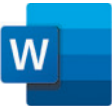

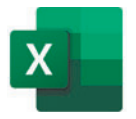

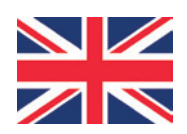

■ Zur systematischen Erarbeitung der Grundlagen von WORD, EXCEL und Englisch stehen weitere lernfeldorientierte Schulbücher bereit:

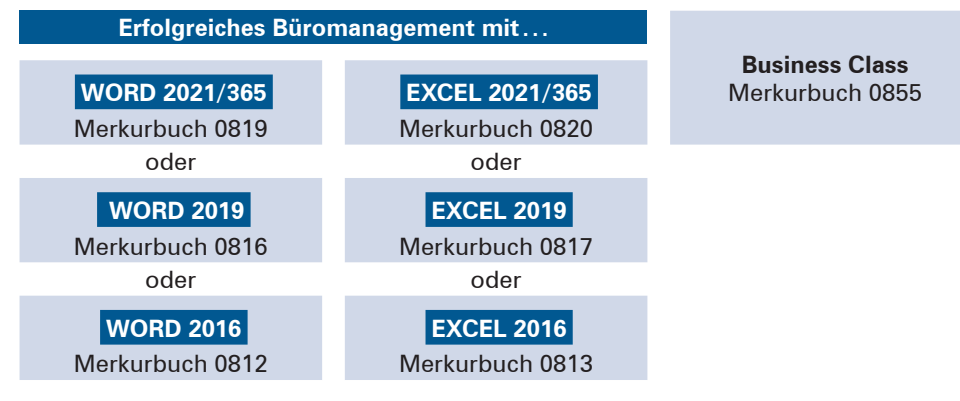

■ Zentrales Ziel von Berufsschule ist es, die Entwicklung umfassender Handlungskom**petenz** zu fördern. Das vorliegende Lernbuch wird deshalb durch das **Arbeitsheft "Lernsituationen Büromanagement 1" (Merkurbuch 1671)** ergänzt. Lernbuch und Arbeitsheft

sind aufeinander abgestimmt. Im Lernbuch wird im Inhaltsverzeichnis und am Seitenrand durch das nebenstehende Symbol gekennzeichnet, bei welchen Unterrichtsthemen auf geeignete Lernsituationen aus dem Arbeitsheft zurückgegriffen werden kann. Es ist daher ideal, wenn Lernbuch und Arbeitsheft gemeinsam im Unterricht eingesetzt werden.

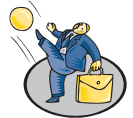

- Durch die **Verzahnung der Unterrichtsmaterialien** werden der Erwerb themenübergreifender Kompetenzen und die Ausarbeitung der didaktischen Jahresplanung einerseits vereinfacht; durch die **relative Selbstständigkeit** der einzelnen Materialien wird andererseits der pädagogische und schulorganisatorische Freiraum gewährleistet, der für die erfolgreiche Umsetzung des Rahmenlehrplans unseres Erachtens notwendig ist.
- Um die **Büroprozesse** in Lernfeld 2 didaktisch verständlich und sachlogisch folgerichtig darstellen zu können, werden die dem Lernfeld 3 zugeordneten bürowirtschaftlichen Lerninhalte (büroübliche Applikationen, Kommunikationssysteme) bereits in Lernfeld 2 behandelt.
- Die Grundlagen des Kaufvertragsrechts werden zu Beginn von Lernfeld 3 dargestellt, da sie unbedingte Voraussetzung dafür sind, Kundenaufträge rechtssicher zu bearbeiten. Ausgehend von diesen rechtlichen Grundlagen werden die **Teilprozesse der Auftragsbearbeitung** – von der Kundenanfrage bis hin zur Kontrolle des Zahlungseingangs – vorgestellt.

Wir wünschen Ihnen einen guten Lehr- und Lernerfolg!

Die Verfasser

## **Vorwort zur 4. Auflage**

Im Rahmen der Überarbeitung wurden wichtige Aktualisierungen vorgenommen (z. B. Betriebsverfassungsgesetz, DIN 5008:2020, neuer Sachmangelbegriff, Verbrauchsgüterkaufrecht) und technische Neuerungen (z. B. im IT-Bereich) berücksichtigt.

Wir wünschen Ihnen einen guten Lehr- und Lernerfolg!

Die Verfasser

### **Aufgabe:**

Notieren Sie, welche Handlungen Kevin Schneider rechtswirksam vornehmen konnte, welche nicht!

 9. Prokurist Eric Fix der Gerald Lother KG überträgt der neuen Leiterin des Verkaufs die allgemeine Handlungsvollmacht.

### **Aufgaben:**

- 9.1 Begründen Sie, ob der Prokurist Eric Fix gesetzlich hierzu berechtigt ist!
- 9.2 Recherchieren Sie, ob der Komplementär Gerald Lother, der mit dieser Ernennung nicht einverstanden ist, diese Ernennung mit sofortiger Wirkung widerrufen kann!

## **4 Grundlagen der Präsentation**

### **4.1 Ziel**

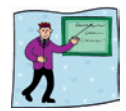

Eine Präsentation ist eine Möglichkeit, anderen Personen bestimmte Inhalte (beispielsweise Ergebnisse eines Projekts oder gesammelte und aufbereitete Informationen zu einem Betrieb) vorzustellen.

## **4.2 Vorbereitung**

### **(1) Erwartungshaltung des Publikums berücksichtigen**

Die Vorbereitung einer Präsentation ist von sehr großer Bedeutung. Es geht nicht darum, sein eigenes Fachwissen darzustellen, sondern auf die Erwartungen des Publikums einzugehen.

Als Vortragender muss man die spezifische Erwartungshaltung der Zuhörerschaft erkunden. Eine effektive Teilnehmeranalyse gelingt am besten über die **SIE-Analyse.** Sie richtet sich auf die:

- **Situation der Zuhörer**,
- **I**nteressen der Zuhörer,
- **E**instellungen der Zuhörer.

Je stärker der Vortragende auf die Zuhörerschaft eingeht, umso wahrscheinlicher erreicht seine Botschaft die Teilnehmer.

Die Präsentation sollte auf den fachlichen Hintergrund der Zuhörer zugeschnitten sein und ihren Erwartungen in Bezug auf Umfang und Details entsprechen. Dadurch wird erreicht, dass die Zuhörer dem Referenten aufmerksam folgen können und sich weder langweilen noch den "roten Faden" verlieren.

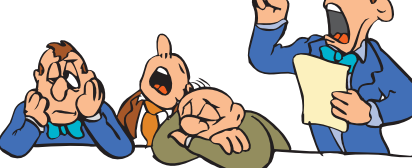

### **(2) Wichtige Voraussetzungen klären**

Bevor man anfängt, die Präsentation schriftlich auszuarbeiten, sollten die folgenden Punkte geklärt werden:

- Welches Thema soll präsentiert werden?
- Vor welchen Personen wird die Präsentation durchgeführt (Alter, Vorkenntnisse und Erwartungen der Zuhörer und Veranstalter)?
- Aus wie vielen Teilnehmern besteht das Publikum?
- Welchen Nutzen sollen die Zuhörer von der Präsentation haben?
- Wie viel Zeit ist für die Präsentation vorgesehen?
- Welche technischen Hilfsmittel stehen vor Ort zur Verfügung?
- Falls es mehrere Präsentationen gibt: Welche Themen gehen voraus und welche folgen?
- Wünscht der Veranstalter vorab schriftliche Präsentationsunterlagen?

### **(3) Ziele und Termine setzen**

Zu einer guten Vorbereitung gehört auch, sich der Ziele, die durch die Präsentation verfolgt werden sollen, genau bewusst zu werden. Die Ziele sind im Vorfeld schriftlich festzuhalten. Ohne die **Festlegung der Ziele** ist ein logischer Aufbau der Präsentation mit einer überzeugenden Argumentationskette nicht möglich. Die formulierten Ziele müssen **realistisch,** d. h. in dem zur Verfügung stehenden Zeitraum zu verwirklichen sein.

Um die Ziele termingerecht zu realisieren, muss ein **Arbeits- und Zeitplan** erstellt werden. Die einzelnen Arbeitsschritte werden darin zerlegt, chronologisch (zeitlich) geordnet und terminiert.

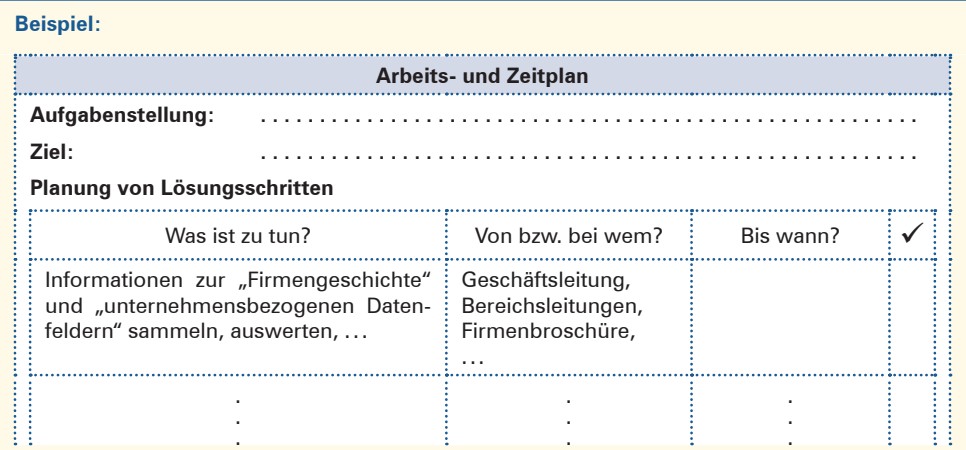

Anschließend werden die erforderlichen Informationen für die Präsentation beschafft $^1$  und logisch strukturiert.

<sup>1</sup> Zur Informationsbeschaffung siehe Kompetenztraining 4, Nr. 1, S. 27 f.

### **(4) Ablauf der Präsentation planen**

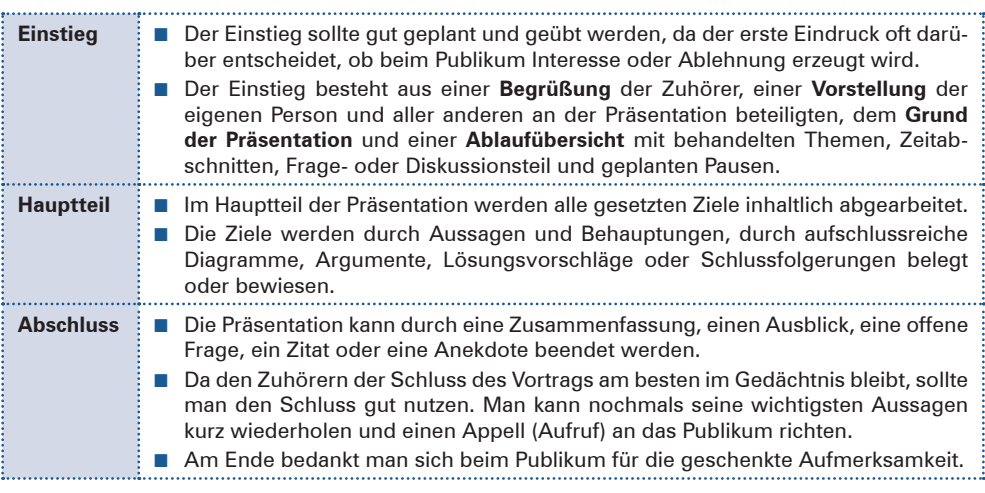

## **4.3 Grundlegende Präsentationsregeln**

Das Gelingen einer Präsentation hängt sehr stark davon ab, welchen Eindruck der Redner beim Publikum hinterlässt. Das heißt, auch eine fachlich und inhaltlich sehr gute Präsentation erzielt die optimale Wirkung auf die Zuhörer erst in Verbindung mit geschickt eingesetzten rhetorischen und körpersprachlichen Mitteln.

### **(1) Körpersprache einsetzen**

Die Körpersprache ist die **Sprache** "ohne **Worte".** Sie erfolgt normalerweise unbewusst, unwillkürlich und unbeabsichtigt. Die Körpersprache trifft Aussagen, vermittelt Botschaften.

Zur Körpersprache gehören

- Blickkontakt,
- Mimik,
- Gestik,
- Körperhaltung.

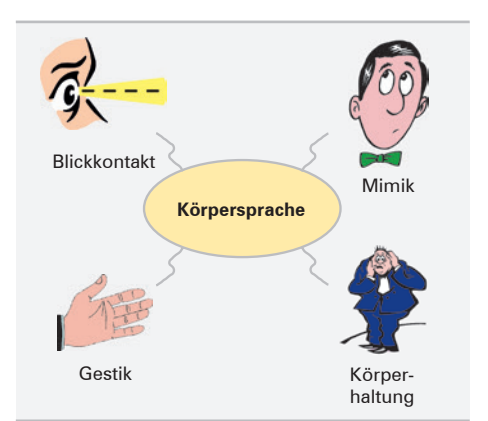

### ■ **Blickkontakt**

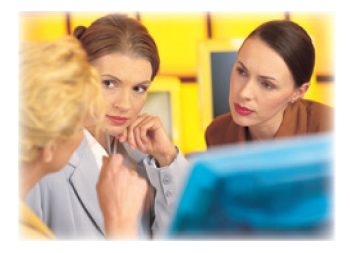

Der direkte Blickkontakt ist eines der wichtigsten Mittel, um Verbindung zum Publikum aufzunehmen und zu halten. Ein Blick kann ruhig, freundlich, ablehnend, gelangweilt usw. sein.

Zuhörer, die während einer Präsentation selten oder gar nicht angeschaut werden, sind oft unaufmerksamer, weil sie sich vom Redner nicht beachtet und angesprochen fühlen.

### ■ **Mimik**

Unter Mimik versteht man den Gesichtsausdruck, d.h. das Mienen- und Gebärdenspiel des menschlichen Gesichts.

Mimik spielt sich zwischen der Stirn und dem Kinn ab. Sie ist die Bewegung des Gesichts. Das Gesagte wird unbewusst oder bewusst durch Mimik

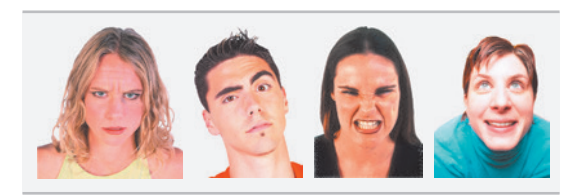

unterstrichen. Bei der Präsentation sollte keine einstudierte, starre Mimik eingesetzt werden. Eine positive Wirkung auf das Publikum hat eine natürliche, abwechslungsreiche Mimik: Der Gesichtsausdruck ist mal interessiert, mal überrascht, mal lächelnd usw.

### ■ **Gestik**

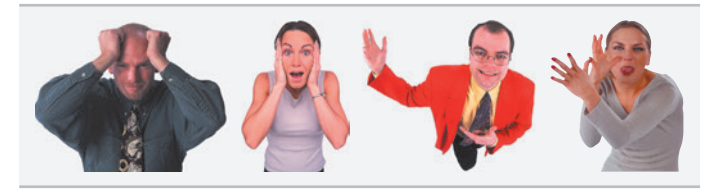

Unter Gestik versteht man die Ausdruckbewegungen des Körpers, insbesondere von Kopf, Arm, Hand und den Fingern.

Gesten verstärken das Gesagte und sollten mit diesem übereinstimmen. Setzt man sie während der gesamten Präsentation auf die gleiche Weise ein, lässt die Wirkung auf das Publikum nach. Die Körperhaltung (sitzen, stehen,...) wirkt sich auf die Gestik und ihre Wirkung aus.

#### ■ **Körperhaltung**

Auch die Körperhaltung, d. h. die Bewegung des Kopfes, des Oberkörpers und der Beine, vermittelt deutliche Signale.

Für die Präsentation sollte eine offene und sichere Körperhaltung angenommen werden. Beim Sprechen wendet man sich dem Publikum zu und nimmt eine lo-

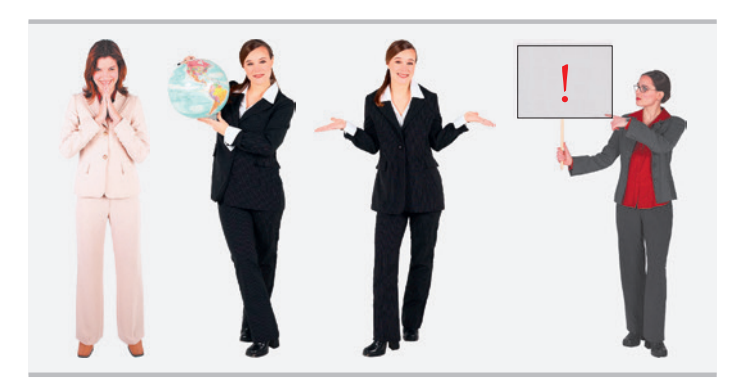

ckere, möglichst natürliche Haltung an, ohne die Arme und Beine zu verschränken. Hektisches Hin- und Herlaufen und Herumzappeln lenkt die Zuhörer vom Vortrag ab.

Bei einer Präsentation ist es üblich zu stehen.

### **2.2.1.2 Methoden des Zeitmanagements**

### **(1) Bedeutung des Zeitmanagements**

Zeit ist kostbar – jede freie Minute zählt: der Feierabend, die Wochenenden und jeder Urlaubstag. Während der Arbeit ist Zeit ebenfalls wertvoll – nicht nur als Kostenfaktor, sondern auch als unwiederbringliche Lebenszeit, die sinnvoll genutzt werden sollte – z. B. als Etappe zu weiteren beruflichen und privaten Lebenszielen.

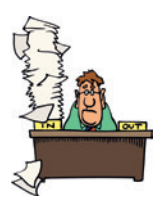

Was tun, wenn die Liste der Aufgaben länger ist als der Arbeitstag? Wenn Unerledigtes sich auftürmt und zu einem Gefühl von Stress führt, wenn Vorgesetzte und Ausbilder Termine anmahnen, wenn Kollegen und Kolleginnen ein zu starkes Kommunikationsbedürfnis haben?

Der Schlüssel liegt in einem effizienten **Zeitmanagement.** Hier helfen einige nützliche **Methoden,** die schon oft erfolgreich praktiziert wurden.

### **(2) ABC- Analyse1**

Die Grundlage der ABC-Analyse bildet eine **To-do-Liste,** in der alle zu erledigenden Aufgaben aufgeführt werden. Danach werden die Aufgaben nach unterschiedlichen **Prioritäten** eingeteilt:

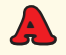

die wichtigsten Aufgaben, die man selbst erledigen will und muss

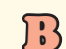

**B** Aufgaben, die zwar wichtig sind, die man aber auch an einen anderen übertragen kann

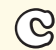

weniger wichtige Aufgaben, die man delegieren kann und/oder die auch später erledigt werden können

### **(3) Eisenhower-Prinzip**

Differenzierter als die ABC-Analyse stellt das Eisenhower-Prinzip<sup>2</sup> in vier Feldern dar, wie Arbeiten nach **Wichtigkeit** und **Dringlichkeit** unterschieden werden sollten und damit Prioritäten zu setzen sind:

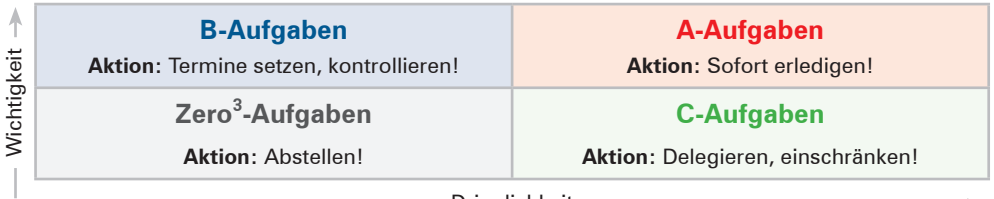

Dringlichkeit

<sup>1</sup> Siehe auch S. 299 ff.

<sup>2</sup> Dwight D. Eisenhower, ehem. amerik. Präsident.

<sup>3</sup> Zero: hier Null, Nichts.

#### **Erläuterungen:**

Auch beim Eisenhower-Prinzip bildet die To-do-Liste eine Grundlage, auf der entschieden wird, in welche Kategorie die Aufgaben eingruppiert werden.

#### ■ **A-Aufgaben – Dringend und Wichtig**

A-Aufgaben haben absolut Vorrang. Sie verschlingen viel Energie. Bei ständigem Druck durch Alarmzustände kommt es zu Stress. Das Zeitmanagement muss so eingerichtet werden, dass möglichst wenig Energie in A-Aufgaben fließt, d. h. Krisen vorausschauend vermieden werden.

#### ■ **B-Aufgaben – Wichtig, aber nicht dringend**

Eine konzentrierte Arbeitsleistung wird innerhalb eines bestimmten Zeitraums gefordert. Das Ergebnis hat Konsequenzen für die berufliche Zukunft. Diese Aufgaben sollten besondere Beachtung erhalten und strategisch gelöst werden, da sie lebensbestimmend sind.

#### ■ **C-Aufgaben – Dringend, aber weniger wichtig**

Dies sind oft Arbeiten, bei denen Prioritäten von anderen gesetzt werden, die aber für die eigenen Aufgaben nicht zum Ziel führen.

■ Aufgaben, die keine sind – "Zero-Auf**gaben" – Unwichtig**

Dieser Bereich umfasst die Zeitfresser und muss gemieden werden, sonst gibt es zu wenig Zeit für **A- und B-Aufgaben.**

#### **Beispiele:**

Gefahr, dass ein wichtiger Auftrag wegen Terminschwierigkeiten storniert wird; Bank lehnt die Erhöhung des Kreditlimits ab.

### **Beispiele:**

Prüfungsvorbereitungen, Sozialkontakte; langfristige Arbeiten.

### **Beispiel:**

Routinerückfragen zu Fällen, zu denen man bereits mündlich oder schriftlich Stellung bezogen hat, für deren Lösung man aber nicht verantwortlich ist.

#### **Beispiele:**

Überflüssige Tätigkeiten; Gespräche, die unnötig aufhalten; Gags; ausgiebiges "Chatten" im Internet; Ablenkungen in jeder Form.

### **(4) ALPEN-Methode**

Die Umsetzung erfolgt vorzugsweise in folgenden Schritten **(ALPEN-Methode):**

**A**ufgaben zusammenstellen; ähnliche Aufgaben bündeln

- **L**änge der benötigten Zeit schätzen
- **P**ufferzeiten einbauen (Tagesform, Unvorhergesehenes, Störungen)

**E**ntscheidungen treffen (Prioritäten setzen, siehe Eisenhower-Prinzip)

**N**achkontrolle (in Kalender – elektronisch oder in Papierform – Termine eintragen und kontrollieren, ob das Zeitraster eingehalten werden kann bzw. eingehalten worden ist)

### **(5) Tages-, Wochen-, Monatsplan**

Die Voraussetzung für ein effizientes Zeitmanagement ist die Erstellung von Tages-, Wochen- und Monatsplänen. Zahlreiche Anwendungsprogramme zur Organisation dienen zur Unterstützung wie z. B. Windows-Kalender oder MS Outlook.

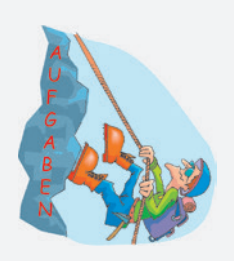

### **24 Arbeitsorganisation**

#### **Situation:**

Sie arbeiten an einer wichtigen PowerPoint-Präsentation für eine Besprechung, die am nächsten Tag stattfinden soll. Zu Ihrem Team gehören noch eine Praktikantin (Informatikstudentin) und ein Auszubildender, der gerade seine Ausbildung zum Kaufmann für Büromanagement begonnen hat.

Zu dieser Besprechung müssen noch Sitzungsunterlagen zusammengestellt und der Besprechungsraum vorbereitet werden. Vor allem muss die Funktion der Computeranlage einschließlich Beamer überprüft werden. Außerdem muss noch das Blumengeschäft an die Dekoration für den Sitzungsraum erinnert werden und in einem Restaurant angerufen werden, damit die kalten Platten mit den belegten Broten rechtzeitig geliefert werden.

#### **Aufgabe:**

Sie stellen fest, dass Sie nicht alle Aufgaben allein in der vorgegebenen Zeit erledigen können. Unterbreiben Sie Vorschläge, wie Sie vorgehen können!

### **25 Zeiteinteilung**

Stellen Sie als Kreisdiagramm dar, in welchen Anteilen von insgesamt 24 Stunden sich die Abschnitte Arbeit (einschließlich Lernen), Freizeit (Freunde, Familie, Hobbys) und Ruhepausen (Schlaf) in Ihrem Falle in der Regel (an einem normalen Alltag) darstellen!

Orientieren Sie sich bei der Auswertung des Ergebnisses an folgenden Leitfragen:

- 
- Wie groß ist der Anteil an Ruhepausen und Schlaf?
- Entspricht diese Einteilung Ihren persönlichen Wünschen und Planungen?
- Welche Möglichkeiten der Verbesserung sehen Sie, um sich wohlzufühlen und dabei Ihre langfristigen Lebensziele nicht aus den Augen zu verlieren?
- Wie beurteilen Sie diese Einteilung?

## **2.3 Termine planen und überwachen**

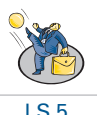

### **2.3.1 Planen und kommunizieren**

#### **Situation:**

Die Auszubildenden der Verwaltung Ihres Ausbildungsbetriebes arbeiten an dem Projekt "Büromaterial und Umweltschutz". Sie wollen verstärkt darauf achten, umweltfreundliche Produkte im Büro einzusetzen und eine ökologische Abfallentsorgung durchzuführen. Aus diesem Grunde wurden verschiedene Aufgaben verteilt:

**Tim Frisch:** *Infos erstellen über Mülltrennung und Sammelstellen für Sondermüll im Betrieb*  **Frauke Frech:** *Liste erarbeiten über Büromaterial mit ökologischen Eigenschaften* **Nick Nörgler:** *Energieexperte – entwickelt Tipps zum Energiesparen im Bereich Informations-*

*verarbeitung und Raumklima*

### **Aufgabe:**

Stellen Sie dar, wie Sie vorgehen, wenn Sie mit den Betreffenden Termine vereinbaren, zu denen Sie eine Rückmeldung über den Stand der Arbeiten bekommen!

### **(1) Planungsverlauf**

### **1. Planen**

Interne oder externe Faktoren setzen einen **groben Zeitrahmen,** zu dem das Ziel erreicht werden n **groben** soll. Der genaue Zeitplan und Ablauf wird mit den Betroffenen festgelegt.

### **2. Abstimmen**

Die Betreffenden setzen sich in einem Meeting zusammen und **stimmen ab,** bis zu welchem Zeitpunkt sie ihre Aufgaben erledigt haben können. Berufsschultage, Urlaub und dergleichen müssen bei der Abstimmung für ein weiteres Treffen einbezogen werden.

Falls eine persönliche Absprache nicht möglich ist, werden technische Kommunikationsmittel i genutzt, wie z.B. Telefon, E-Mail.

### **3. Festhalten**

Der Leiter des Meetings **notiert** die vereinbarten Termine in einem Protokoll (siehe dazu Kapitel 3.3, S. 116ff.), das allen zur Genehmigung zugeschickt wird. Falls wichtige Termine telefonisch abgesprochen werden, werden diese noch einmal per E-Mail **bestätigt**.

### **4. Überwachen**

Der Verantwortliche für das Projekt **kontrolliert** die Einhaltung der vereinbarten Termine. Er hält Kontakt zu den Betreffenden, motiviert, ermuntert, gibt ggf. Tipps und Hilfestellung, weist auf den Endtermin hin.

### **(2) Kommunikationsverhalten**

Bei der Abstimmung von Terminen, die mit größeren Aufgaben verbunden sind, empfiehlt sich das **persönliche Gespräch** statt eines Telefongesprächs oder einer E-Mail.

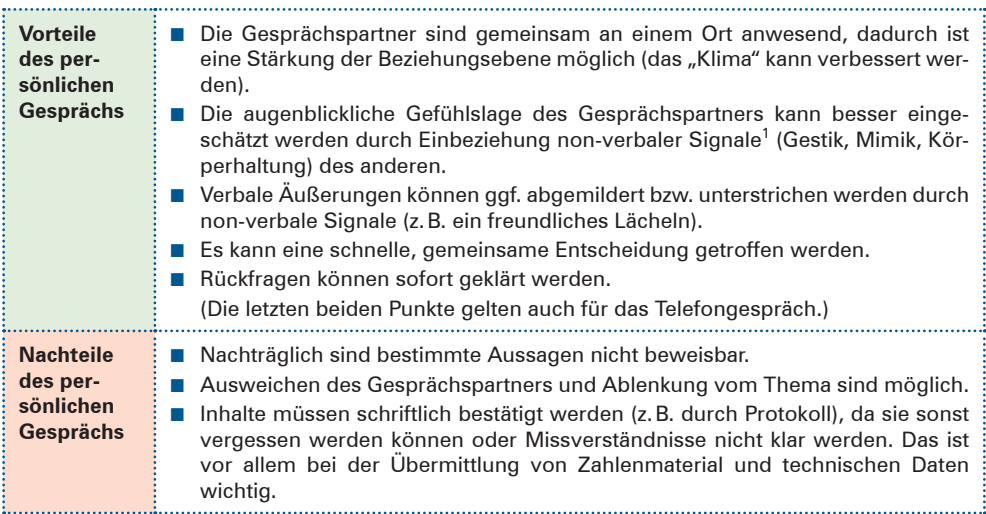

Welche Kommunikationswege und -mittel eingesetzt werden, hängt von der Situation ab, Näheres vgl. Kapitel 4.2 Kommunikationswege nutzen, S. 148ff.

<sup>1</sup> **Verbal:** wörtlich, mit Worten; **non-verbal:** nicht durch Sprache vermittelt.

### **2.3.2 Terminarten**

Termine sind durch örtliche und zeitliche Rahmenbedingungen gekennzeichnet.

### **(1) Interne und externe Termine**

Termine, die innerhalb des Hauses stattfinden, sind interne Termine, Termine außer Haus hingegen extern. Bei externen Terminen sind Reisezeiten, Reiserouten und ggf. ein erhöh-

ter Organisationsaufwand (besonders sichere Absprachen) einzukalulieren.

### **(2) Feste (fixe) und variable Termine**

Manche Termine können frei vereinbart werden, andere stehen unumstößlich fest. Man unterscheidet bei der Terminplanung zwischen festen (fixen) und variablen Terminen.

### ■ **Feste (fixe) Termine**

Feste Termine sind Termine, die **nicht verschoben** werden können.

Diese Termine müssen sofort in den Kalender eingetragen werden, damit diese Zeitfenster "geblockt" sind und keine anderen Termine vereinbart werden.

### ■ **Variable Termine**

Variable Termine sind Termine, bei denen es einen zeitlichen **Planungsspielraum** gibt.

Bei der Planung variabler Termine ist sicherzustellen, dass die vorgesehenen Zeiten nicht durch fixe Termine geblockt sind.

Zur Kontrolle werden verschiedene Hilfsmittel der Terminplanung eingesetzt.

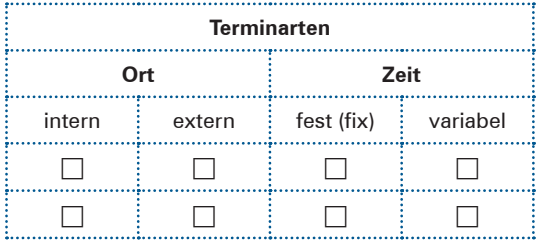

#### **Beispiele:**

- Daten für wichtige Geschäftsreisen, die aus besonderem Anlass unternommen werden
- Jubiläumsfeiern (z.B. das 25-jährige Firmenjubiläum)
- Steuertermine
- Prüfungstermine
- Werbeaktionen unmittelbar vor Festtagen oder feststehenden Anlässen

#### **Beispiele:**

- Besprechungen über Angelegenheiten, die zwar wichtig, aber nicht dringend sind
- Tagungen und Konferenzen, die vom Unternehmen selbst veranstaltet werden
- Geschäftsreisen, die zeitlich nicht gebunden sind
- Werbeaktionen, die routinemäßig erfolgen und nicht auf ein Datum fixiert sind

### **2.3.3 Hilfsmittel zur Terminplanung und -überwachung**

### **(1) Nicht-elektronische Medien (gedruckte Vorlagen, Papierkalender, andere nicht-elektronische Planungsinstrumente)**

### ■ **Terminkalender**

**Jahresübersichten** bieten einen Überblick über alle Monate des Jahres. Sie sind für Auszubildende interessant, um ihre Urlaubszeiten mit den Schulferienzeiten der Berufsschule abzustimmen und um Prüfungstermine langfristig einzuplanen.

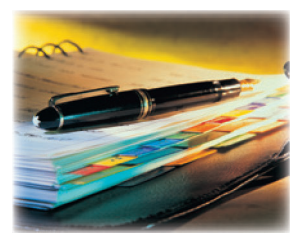

Kalender werden als **Jahres-, Monats-, Wochen- oder Tageskalender** verwendet. Je nach Aufteilung eignen sie sich für die langfristige Planung, um z. B. den Zeitraum eines ganzen Jahres auf einer Seite zu überblicken, für die mittelfristige Planung, als Monats- und Wochenplanung oder als Tagesplaner mit der Einteilung einzelner Stunden.

### ■ **Terminmappen**

Terminmappen werden meist als Ergänzung zu elektronischer Terminplanung eingesetzt. In die Terminmappen werden ausgedruckte Dokumente zu einem bestimmten Tag "auf Termin gelegt". In Verbindung mit dem **Erinnerungsdienst des elektronischen Kalenders** werden die darin aufbewahrten Aktenteile zu dem gegebenen Zeitpunkt hervorge-

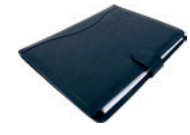

holt ("Wiedervorlage") und bearbeitet. Wichtig ist, dass der elektronische Terminkalender so eingerichtet ist, dass er an die Vorgänge in der Wiedervorlagemappe pünktlich erinnert.

### ■ **Plantafeln**

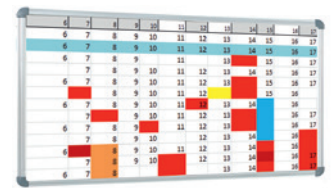

Sie bieten einen schnellen Überblick über geplante Termine, sowohl kurz-, mittel- als auch langfristig. Auf sogenannten Magnet- oder Stecktafeln werden Informationen "auf Termin gesteckt" bzw. magnetisch angeheftet. Diese Technik macht die Plantafel zu einem äußerst flexiblen und übersichtlichen Planungsmittel.

### **(2) Elektronische Medien (Planungssoftware, elektronische Kalender)**

Für die Terminplanung und -überwachung sind **elektronische Medien** unentbehrlich geworden. In der **Unternehmenssoftware** ist die **Terminverwaltung** ein wichtiger Bestandteil, z. B. im Rechnungswesen zur Erinnerung an Zahlungstermine.

Planungssoftware wird in unterschiedlicher Form und mittels verschiedener Kommunikationsmedien genutzt: Computer, Tablet-PC, Smartphone usw. Über Vernetzungen können Termine mit mehreren Personen gleichzeitig vereinbart und in einen gemeinsamen Kalender eingetragen werden.

**Elektronische Medien zur Terminplanung und -überwachung** sind **für kurz-, mittel- und langfristige Termine gleichermaßen geeignet** und bei gewissenhafter Datenpflege sehr zuverlässig.

Sie bieten

- eine automatische Terminabstimmung mehrerer Personen,
- automatische Suche nach freien Terminen.
- automatische Erinnerung an wiederkehrende Termine,
- Textrecherche nach Stichworten,
- Verknüpfung von Terminen mit Dokumenten, Aufgaben, Adressen,
- Prioritäten können in Verbindung mit To-do-Listen gesetzt werden,
- nicht erledigte Aufgaben werden markiert und können automatisch verschoben werden.

#### **Beispiel: Terminverwaltung mit MS Outlook – Kalender**

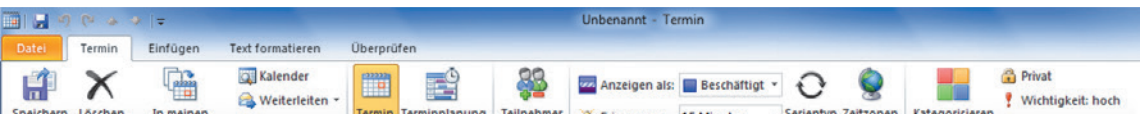

### **KOMPETENZTRAINING**

- **26** 1. Beschreiben Sie, welche Formen der elektronischen Terminüberwachung Sie in Ihrem Ausbildungsunternehmen für die Erledigung von Geschäftsprozessen bzw. Verwaltungsabläufen kennengelernt haben! Erläutern Sie, welchem Zweck diese Terminverwaltung dient und welche Aufgaben damit verbunden sind!
	- 2. Zum Planen Ihres Ausbildungsverlaufs haben Sie für sich persönlich zahlreiche Termine zu verwalten (z.B. Berufsschulzeiten, Klassenarbeiten, Ausbildungsnachweise).

### **Aufgabe:**

Erläutern Sie, welche Form der Terminverwaltung Sie bevorzugen. Begründen Sie Ihre Entscheidung!

### 3. **On the phone – Making an appointment in English**

Vanessa Fratelli wird zurzeit zur Kauffrau für Büromanagement ausgebildet. Während ihrer Ausbildung im Bereich Marketing und Public Relations erhält sie einen Telefonanruf einer irischen Kollegin, Debbie Morris. Debbie ist zurzeit gerade in Deutschland. Die beiden haben sich bereits einmal auf einem internationalen Meeting kennengelernt.

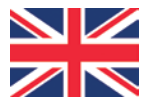

Jetzt geht es darum, während Debbies Aufenthalt in Deutschland einen Besuchstermin zu vereinbaren, bei dem nähere Einzelheiten einer Werbekampagne besprochen werden sollen.

### **Aufgabe:**

Vervollständigen Sie den Dialog, indem Sie Vanessas Teil des Telefongesprächs übernehmen!

The telephone rings.

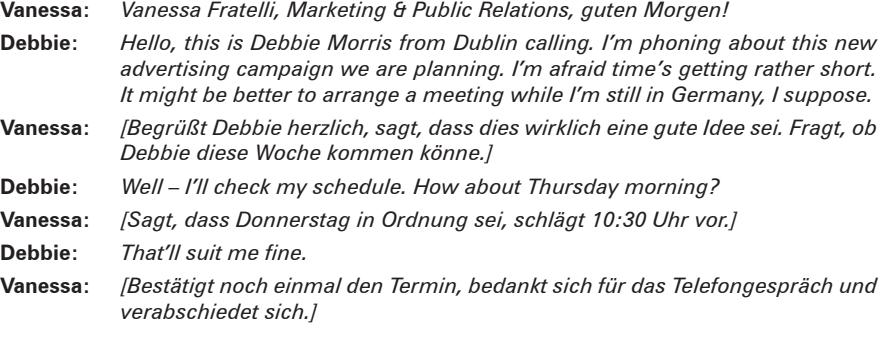

## **3 Sitzungen und Besprechungen vorbereiten, durchführen und nachbereiten**

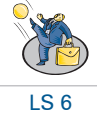

**3.1 Sitzungen und Besprechungen vorbereiten**

### **3.1.1 Organisatorische Aufgaben**

**Besprechungen (Meetings)** werden in kleinerem Kreis (mit internen oder externen Teilnehmern) organisiert, um klar abgegrenzte Aktionen zu planen bzw. konkrete, überschaubare Ziele zu erreichen.

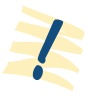

## **4.1.3 Netzwerke**

### **4.1.3.1 Begriff Netzwerk**

Ein **Netzwerk** besteht aus Computersystemen, die durch hard- und softwareunterstützte Verbindungen miteinander kommunizieren.

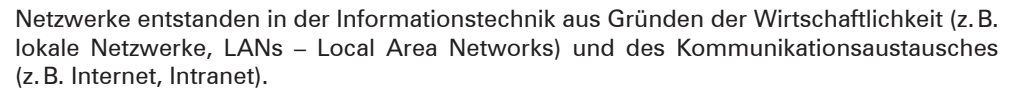

Wenn Computer in einem Netz miteinander verbunden sind, können sie sich Ressourcen teilen, z.B. Programme (Betriebs- und Anwendersoftware), Peripheriegeräte (z.B. Drucker, Kopierer, Scanner) und Speicherkapazität. Dadurch können hohe **Kosten gespart** werden.

Den Vorteilen der Kostenersparnis und des Informationszuwachses standen von Anfang an auch **Risiken** gegenüber (Datenmissbrauch, unbefugte Zugriffe usw.). Aus diesem Grunde müssen Netzwerke durch einen **Netzwerkadministrator** verwaltet werden, der Zugriffsrechte vergibt und die Netzsicherheit kontrolliert.

### **4.1.3.2 Client-Server-Architektur**

Es haben sich technisch verschiedene Arten von Computernetzwerken gebildet. Eine weitverbreitete Form ist die Client-Server-Architektur.

- **Server** sind **dienstanbietende Systeme**, die z.B. Speicherplatz, Programme und Datenbanken für andere Arbeitsplätze bereithalten.
- Die Clients sind die Benutzer-Systeme (z.B. Arbeitsplatzrechner wie PCs, Notebooks, Endgeräte verschiedener Art).

Der Client kann die **Leistungen des Servers** in vielerlei Hinsicht in Anspruch nehmen, z.B. als

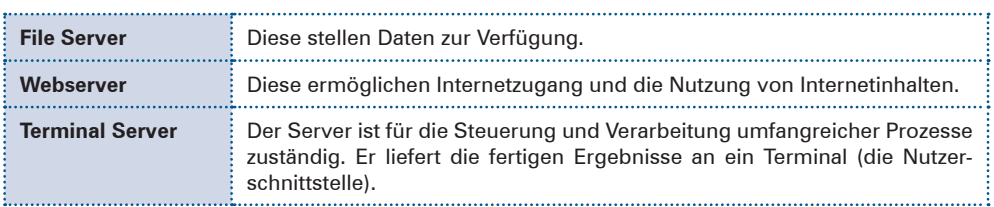

Für den Zugriff **(Log-in)** auf den Server werden vom Administrator Berechtigungen vergeben.

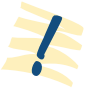

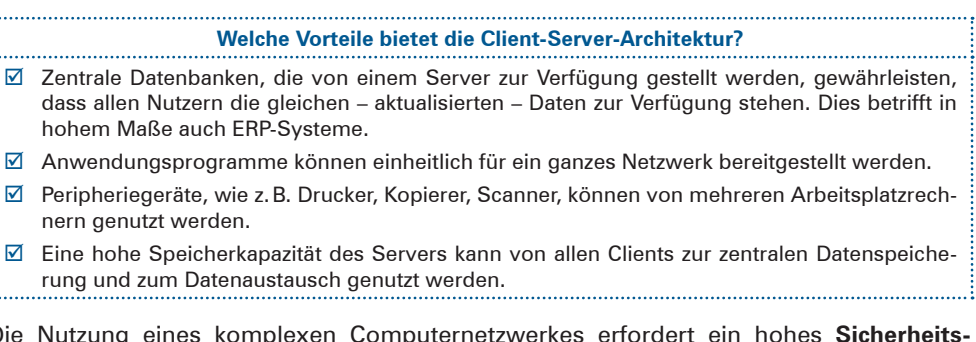

Die Nutzung eines komplexen Computernetzwerkes erfordert ein hohes **Sicherheitsbewusstsein** seitens der Nutzer und Gewissenhaftigkeit in der **Kontrolle** durch die Administratoren.

### **Beispiele:**

- Maßnahmen zur Datensicherung und zum Datenschutz müssen getroffen und streng eingehalten werden. Die Kontrolle ist sicherzustellen.
- Zugriffsrechte müssen definiert und softwaretechnisch geregelt werden.
- Server sind durch Back-up-Server zu sichern, damit bei Ausfall eines Servers kein Schaden für die Nutzer durch Datenverlust entsteht.

### **4.1.3.3 Intranet – Extranet**

### **(1) Intranet**

Das Intranet verwendet die Technologie des Internets für firmeneigene Kommunikation.<sup>1</sup> Ein Intranet kann lokale, nationale oder weltweite Ausdehnung haben. Im Unterschied zum Internet und zum Extranet ist der Zugang auf eine **interne geschlossene Nutzergruppe** beschränkt, die auf genau definierte Bereiche des Intranets Zugriff haben darf.

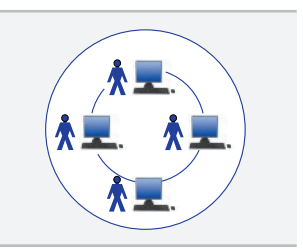

Die Nutzer des Intranets müssen sich durch ein Passwort ("Log-in") anmelden. Zum Schutz vor unbefugten Zugriffen dienen außerdem Firewalls in Form von Hardware- und Software-Einrichtungen.

Intranets spielen für den unternehmensinternen Kommunikationsfluss eine wichtige Rolle. Anwendungen sind z.B.:

- Wissensmanagement des Unternehmens durch das Bereitstellen interner Datenbanken aller Art,
- Nutzung der Unternehmenssoftware (ERP),
- elektronische Formulare, Checklisten, Vorlagen, Bilder, Videos, Newsletter,
- Terminverwaltung, Reservierungen von Schulungs- und Besprechungsräumen.

<sup>1</sup> Vgl. Lernfeld 4, Kapitel 3.5, S. 323ff.

### **(2) Extranet**

Während das Intranet nur internen Nutzern zur Verfügung steht, kann durch eine Erweiterung der Zugang auch **externen geschlossenen Nutzergruppen** ermöglicht werden. Diese Erweiterung in bestimmte, genau definierte Bereiche stellt das Extranet dar.

Auch Nutzer des Extranets müssen sich durch ein Passwort legitimieren (Log-in). Anwendungsbereiche sind z.B. Dienstleistungen an Mitglieder von Versicherungen, Verbänden und Kundendienstleistungen von Unternehmen. Über das Extranet können Geschäfte abgeschlossen und personenbezogene Daten ausgetauscht werden.

### **4.1.3.4 Internet**

### **(1) Begriff Internet**

Das größte und vielfältigste Netzwerk ist zweifellos das Internet mit seinen Milliarden von Webseiten.

Das **Internet** ist ein weltweites Netz von Computern, das sich aus vielen einzelnen Netzen zusammensetzt. Es dient in erster Linie dazu, die unterschiedlichsten Informationen **allgemein zugänglich** zu machen. Diese Informationen können als Text-, Bildoder Sprachübertragung übermittelt werden.

Das Internet stellt folgende **Dienste** bereit:

- Informationsplattform (World Wide Web, WWW),
- Datentransfer (File Transfer Protocol, FTP),
- E-Mail-Kommunikation.
- Newsgroups (Internetforen).

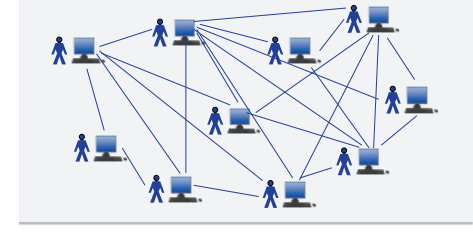

### **(2) Gewerbliche Nutzung**

Die meisten Unternehmen in Deutschland sind im Internet vertreten. Die Möglichkeiten, die sich einem Unternehmen bieten, sind z.B.:

- Geschäftsabwicklung in Form eines Onlineshops,
- Präsentation des Unternehmens als Public-Relation-Maßnahme,
- Suche nach Kunden und Lieferanten (Elektronischer Marktplatz, E-Commerce, E-Business),<sup>1</sup>
- Onlinebanking, Zahlungsabwicklungen,
- elektronische Nutzung der Dienste von Behörden und Versicherungen,
- Internettelefonie (VoIP), Webkonferenzen,
- Anwenden von "Cloud Computing" zur Verarbeitung und Speicherung von Daten (vgl. dazu Kapitel 4.1.3.5, S. 143f.).

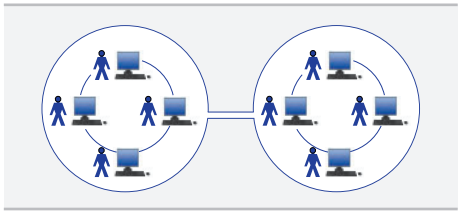

<sup>1</sup> Siehe auch Lernfeld 4, Kapitel 3.4, S. 321ff.

### **4.2.2.10 Geschäftsbriefe**

### **(1) Aufbau eines Geschäftsbriefes**

#### ■ **Anschrift des Empfängers**

Die Anschrift des Empfängers entnehmen Sie den betreffenden Unterlagen bzw. Ihren Computerdaten. Im Anschriftfeld des Briefvordrucks muss die Adresse normgerecht geschrieben werden, weil sie sonst mit den Postbearbeitungsmaschinen nicht gelesen werden kann.

Beachten Sie, dass Sie den Namen des Empfängers und die Straßennamen richtig schreiben.

#### ■ **Angaben zum Informationsblock**

Die Angaben zum Informationsblock Ihrer Briefvorlage sind ebenfalls den Unterlagen zu dem Geschäftsvorgang oder den Computerdaten zu entnehmen.

#### ■ **Betreff**

Der Betreff gibt den Inhalt des Briefes in Form einer kurzen Überschrift wieder.

#### ■ **Anrede**

Die Anrede sollte möglichst den Namen des Empfängers enthalten, also "Sehr geehrte Frau ...", "Sehr geehrter Herr . . .".

#### ■ **Hauptteil**

Der Hauptteil enthält den Kern der Mitteilung. Formulieren Sie freundlich, für den Empfänger verständlich und nicht zu umständlich. Fragen Sie sich: Was will Ihr Gesprächspartner? Wo liegen seine Interessen?

### ■ **Briefschluss**

Der Briefschluss sollte keine überflüssigen Floskeln enthalten. Eine positive Anmerkung zum Abschluss, eine freundliche Bitte oder Aufforderung hinterlassen einen guten Eindruck.

#### ■ **Grußformel**

Die Grußformel entspricht bestimmten Gepflogenheiten, z.B. "Freundliche Grüße" o.Ä. Oft gibt es auch Regelungen der Corporate Identity eines Unternehmens, die diese Formulierungen festlegen.

#### ■ **Bezeichnung des Unternehmens bzw. der Behörde sowie Angabe der Unterzeichnenden**

Die **Bezeichnung des Unternehmens** oder der Behörde folgt nach einer Leerzeile.

Nach einem Leerzeilenabstand, der den Raum für die **Unterschrift** anzeigt, folgt – nach innerbetrieblichen Regelungen – noch einmal eine Wiederholung der **Namen der Unterzeichner.**

#### ■ **Anlagen und Verteilvermerk**

Wenn dem Brief **Anlagen** beigefügt werden, folgt der Anlagenvermerk, der **Verteilvermerk** gibt die Stellen an, die Kopien des Schreibens erhalten. 

### **(2) Vorlagen für Geschäftsbriefe nach DIN 5008**

#### ■ **Varianten von Geschäftsbrief-Vorlagen**

Die Maße für die Vorlage "Geschäftsbriefe" werden in DIN 5008 geregelt. Es wird ein A4-Format mit den Maßen 210 mm x 297 mm zugrunde gelegt.

Es wird zwischen zwei Varianten von Geschäftsbrief-Vorlagen unterschieden.

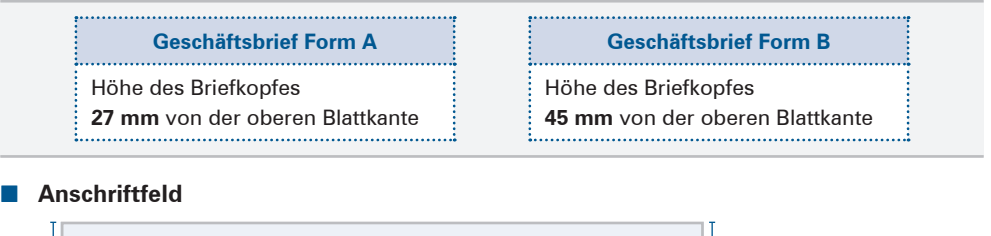

| Anschriftfeld,<br>Höhe 45 mm | ٠<br>٠<br>5 Zeilen<br>٠<br>• Zusatz- und Vermerkzone mit integrierter Rücksendeangabe | integrierte Zusatz- und<br>Vermerkzone<br>Höhe 17,7 mm<br>Beschriftung aufwärts | ↑ |
|------------------------------|---------------------------------------------------------------------------------------|---------------------------------------------------------------------------------|---|
|                              | Anschriftzone<br>2<br>3<br>5<br>6                                                     | Anschriftzone<br>Höhe 27,3 mm<br>Beschriftung abwärts                           |   |

Anschriftfeld, Breite 85 mm

Das Anschriftfeld ist gemäß DIN 5008 zu beschriften, weil sonst die Anschrift u. U. nicht in einer Fensterbriefhülle lesbar ist und die Sendung nicht automatisiert bearbeitet werden kann.

Maße und Positionierung des Anschriftfeldes sind nach DIN 5008 genau festgelegt. Das Anschriftfeld hat insgesamt die Maße 45 mm hoch und 85 mm breit. Innerhalb des Feldes sind zwei Bereiche zu unterscheiden:

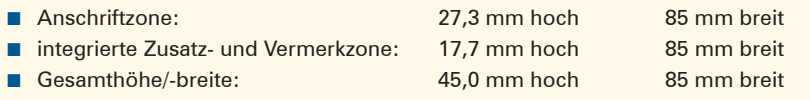

### ■ **Beschriftungshinweise**

In der Zusatz- und Vermerkzone erfolgt die Beschriftung aufwärts, in der Schriftgröße 8 Punkt. Begonnen wird mit der Rücksendeangabe, die einzeilig über der Anschriftzone eingefügt wird. Falls weitere Vermerke vorgesehen sind, schiebt sich die Rücksendeangabe automatisch nach oben.

### ■ **Informationsblock**

Der Informationsblock, bestehend aus Leitwörtern, Bezugszeichen und Kommunikationsmöglichkeiten, wird rechts neben dem Anschriftfeld, 125 mm vom linken Seitenrand der Vorlage, angelegt.

- Höhe: variabel; mindestens 40 mm
- Breite: variabel: maximal 75 mm

Die Reihenfolge der Leitwörter "Ihr Zeichen", "Ihre Nachricht vom", "Unser Zeichen", "Unsere Nachricht vom", "Name", "Telefon", "Fax", "E-Mail" und "Datum" ist einzuhalten. Leitwörter dürfen in der Vorlage ergänzt, weggelassen oder verändert werden. Angaben sollten mit Leerzeilen gruppiert werden.

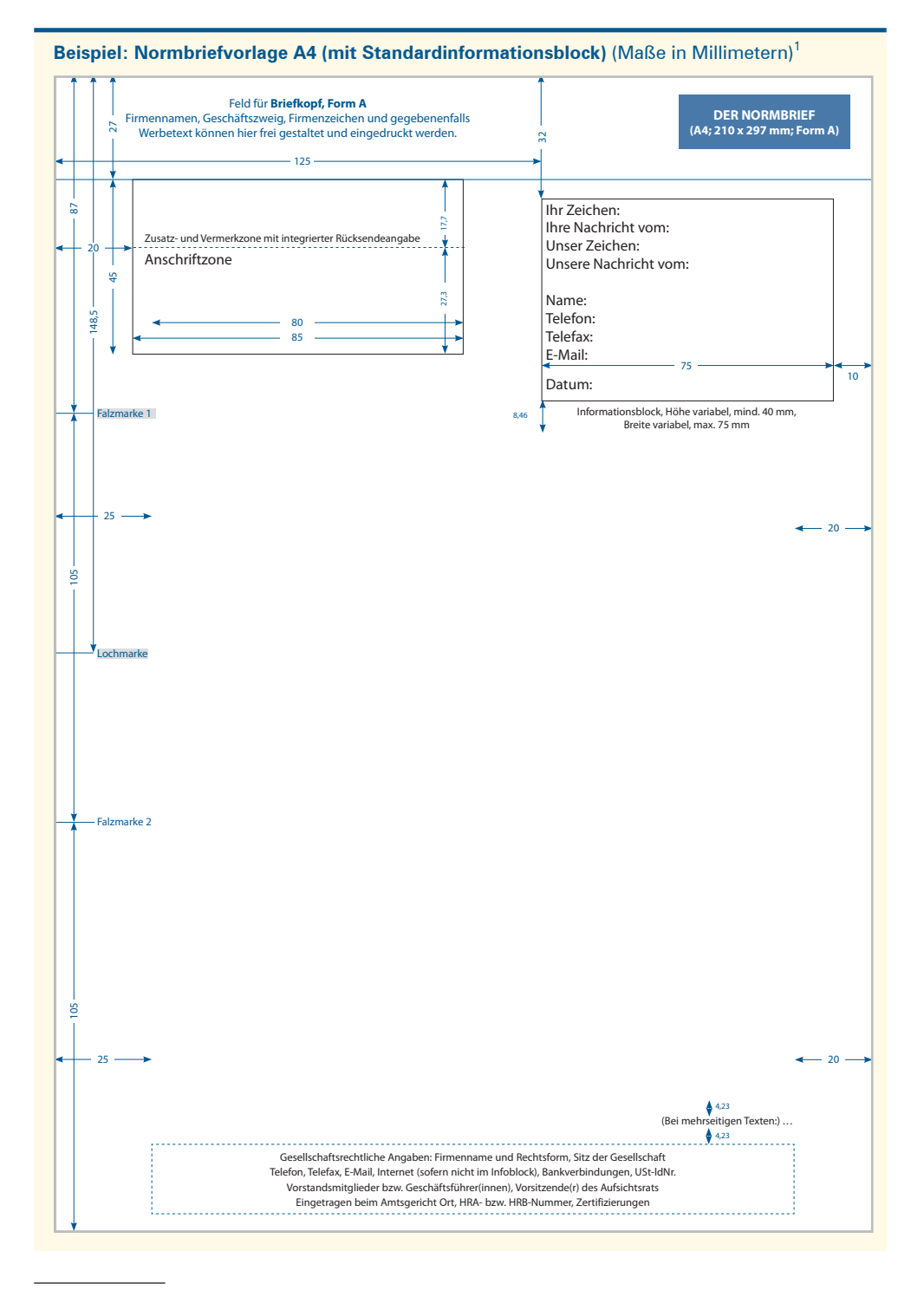

1 Die Vorlage berücksichtigt die Vorgaben der **DIN 5008:2020.**

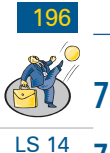

## **7 Datensicherheit und Datenpflege**

## **7.1 Begriffsbestimmungen und Begründung für Sicherheitsmaßnahmen**

### **(1) Begriffsbestimmungen**

Man unterscheidet bei den Sicherheitsmaßnahmen technisch und juristisch zwischen Datensicherheit und Datenschutz.

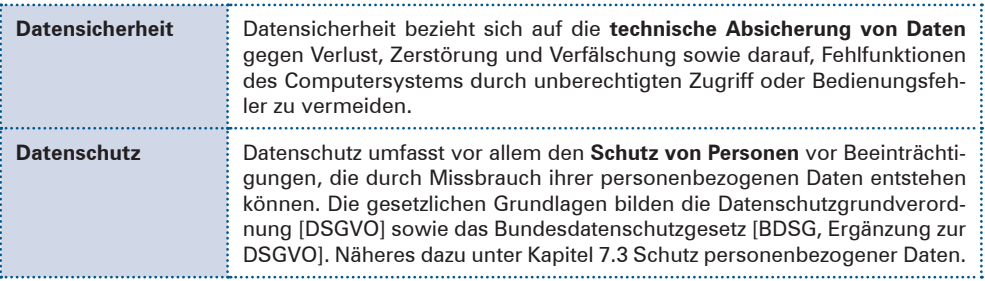

### **(2) Begründung für Sicherheitsmaßnahmen**

Immer schnellere Rechner, leistungsstärkere Netze und riesige Speicherkapazitäten führen zu einer Datenmenge, die kontrolliert werden muss, um Datenmissbrauch zu vermeiden. Die Sicherheit der Computersysteme umfasst folgende Bereiche:

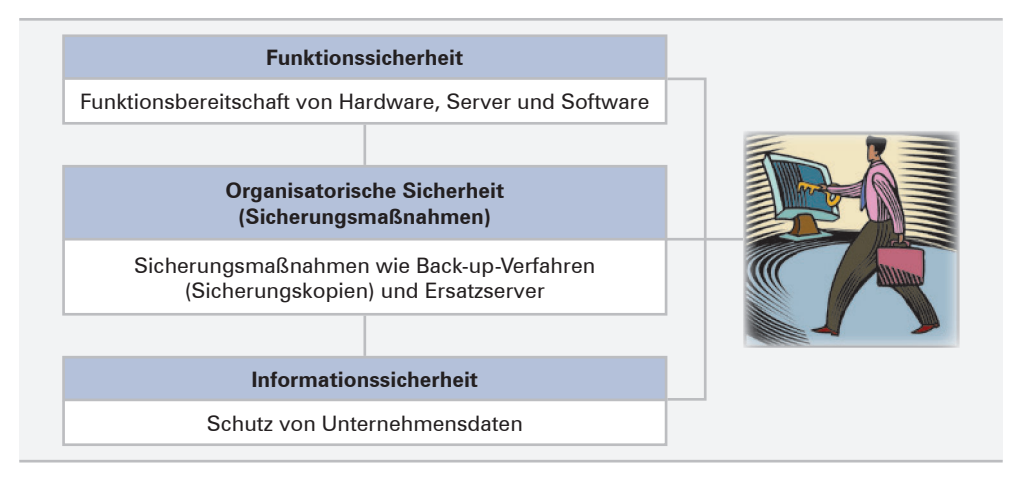

### Diese Sicherheit wird gewährleistet durch:

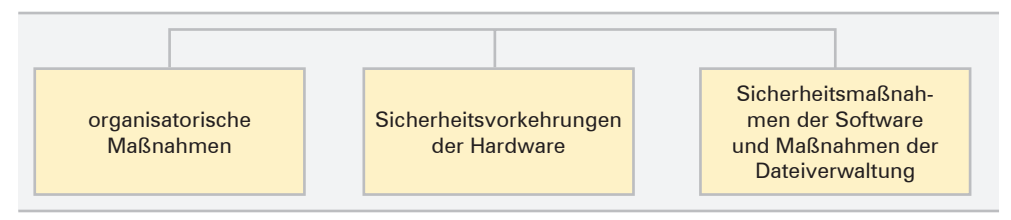

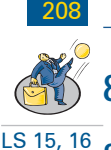

## **8 Belastung am Arbeitsplatz und Arbeitssicherheit**

## **8.1 Begriffe Belastung, Beanspruchung und Stress**

In der Arbeitswissenschaft wird der Begriff "Belastung" wertneutral gesehen, also weder positiv noch negativ:

■ "**Belastung** ist die Gesamtheit der Einflüsse, die im Arbeitssystem auf den Organismus beziehungsweise auf die Leistungsfähigkeit einwirken.

■ **Beanspruchung** ist die individuelle Auswirkung der Belastung auf den Beschäftigten. Die Beanspruchung kann daher bei gleicher Belastung, je nach körperlicher und psychischer Konstitution, unterschiedlich sein."<sup>1</sup>

Belastung kann also individuell sehr unterschiedlich empfunden werden. Was für den einen eine positive Herausforderung darstellt, kann für einen anderen eine Überforderung sein. Eine **Überschreitung der persönlichen Belastungsgrenzen** führt zu **negativem Stress.**

Es hängt von den individuellen, d.h. körperlichen und psychischen Voraussetzungen ab, ob eine Belastung als positiv oder negativ bewertet wird. Man spricht von **positivem Stress** bei Einflüssen, die eine positiv empfundene Anregung bedeuten. Ein gewisses Maß an Stress dient zur persönlichen Fortentwicklung.

### **Beispiele:**

Wenn ein bestimmtes Interesse geweckt wird oder der Wunsch, sich etwas zu erarbeiten, ist das positiver Stress.

## **8.2 Ursachen für Belastungen und gesundheitliche Folgen**

### **8.2.1 Ursachen für Belastungen (Stressfaktoren, Stressoren)**

Am Arbeitsplatz entstehen körperliche und psychische Belastungen (negativer Stress) durch Einflüsse der

- **Arbeitsumgebung,**
- **Arbeitsaufgabe**,
- **Arbeitsorganisation**,
- **Arbeitsmittel**,
- sozialen Umgebung (Kollegen, Vorgesetzte, Kunden, Publikumsverkehr).

Wenn die Voraussetzungen für ergonomische Arbeitsbedingungen nicht gegeben sind, kann es zu Störungen der körperlichen oder psychischen Gesundheit kommen.<sup>2</sup>

<sup>1</sup> Quelle: vbg (Verwaltungsberufsgenossenschaft), Gesundheit im Büro, Version 5.1/2017-02.

<sup>2</sup> In den Kapiteln 1–3 von Lernfeld 2 wurde bereits auf die wichtige Rolle hingewiesen, die diese Faktoren für die Gesundheit spielen.

# **Aufträge bearbeiten**

# **1 Sich einen Überblick über den Geschäftsprozess der Auftragsbearbeitung verschaffen**

Beim Konzept der Geschäftsprozesse ist das Unternehmen bestrebt, die anfallenden Aufgaben in **zusammenhängende Folgen von Tätigkeiten (Geschäftsprozesse)** einzubinden (z.B. Auftragsabwicklung, Personaleinstellung, Mahnwesen, Zahlungsabwicklung), um einen zuvor festgelegten Auftrag zu erfüllen.1 Der **Geschäftsprozess Auftragsbearbeitung** ist **Teil des Absatzprozesses.** Er umfasst die auf S. 222 dargestellten Teilprozesse

## **2 Rechtliche Rahmenbedingungen erkunden**

### **Hinweis**:

Ziel der folgenden Kapitel ist es, Sie zu befähigen, einen Kundenauftrag rechtssicher bearbeiten zu können. Rechtssicherheit soll so verstanden werden, dass Sie sich über die Rechtsfolgen eines bestimmten Verhaltens (innerhalb der Auftragsbearbeitung) bewusst sind. Daher ist es von Bedeutung, eine klare Vorstellung zu haben von den fundamentalen Rechtsbegriffen in diesem Handlungsumfeld.

## **2.1 Rechts- und Geschäftsfähigkeit**

### **2.1.1 Rechtsfähigkeit**

### **(1) Begriff Rechtsfähigkeit**

**Rechtsfähigkeit** ist die Fähigkeit von Personen, Träger von Rechten und Pflichten sein zu können.

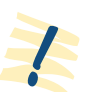

Rechtsfähig sind natürliche Personen (Menschen) und juristische Personen. Man nennt die **Personen auch Rechtssubjekte.2**

### **(2) Natürliche Personen**

Natürliche Personen sind **alle Menschen.** Der Gesetzgeber verleiht ihnen **Rechtsfähigkeit.**

Die **Rechtsfähigkeit des Menschen** (der **natürlichen Personen**) **beginnt** mit der Vollendung der Geburt [§ 1 BGB] und **endet** mit dem Tod. **Jeder Mensch** ist rechtsfähig.

### **Beispiel:**

- Das Recht des Erben, ein Erbe antreten zu dürfen.
- Das Recht des Käufers, Eigentum zu erwerben.
- Die Pflicht, Steuern zahlen zu müssen. (Das Baby, das ein Grundstück erbt, ist Steuerschuldner, z.B. in Bezug auf die Grundsteuer.)

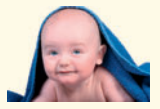

<sup>1</sup> Das Konzept der Geschäftsprozesse wurde im Lernfeld 1, S. 52f. bereits dargestellt. Ausführliche Darstellung siehe Lernfeld 11.

<sup>2</sup> Die "Gegenstände" des Rechtsverkehrs (z.B. Abschluss und Erfüllung von Verträgen) bezeichnet man als **Rechtsobjekte.** Hierzu gehören die **Sachen** als körperliche Gegenstände [§ 90 BGB] und die **Rechte** (z.B. Miet- und Pachtrechte, Patent- und Lizenzrechte).

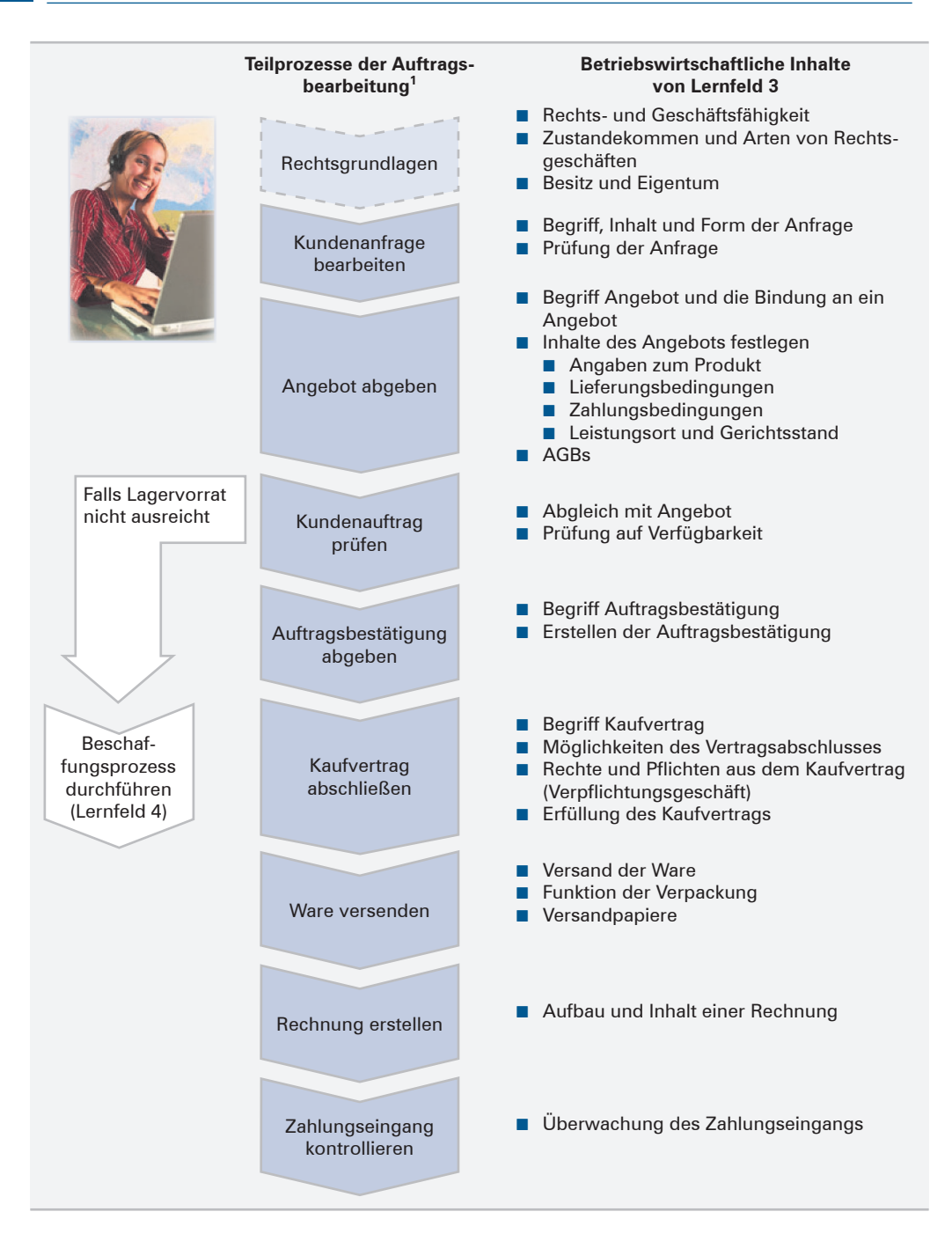

<sup>1</sup> Handelt es sich um einen Industriebetrieb, muss die Kette der Teilprozesse um die "Leistungserstellung" erweitert werden.

### **Beispiel: Kundenanfrage**

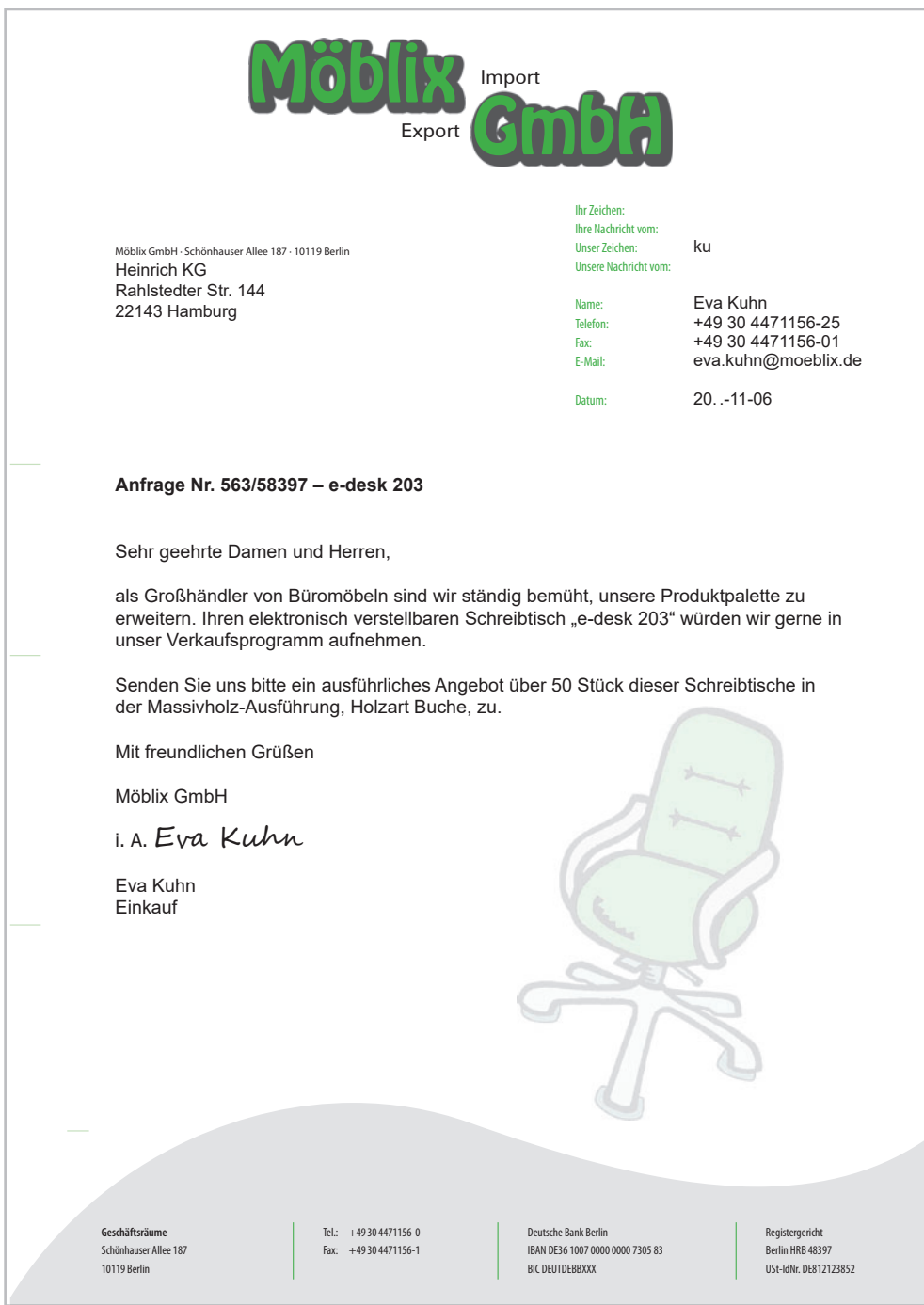

Der **Leistungsort** ist der Ort, an dem der Anbieter (Schuldner) seine Leistung zu erbringen hat.<sup>1</sup>

Gleichzeitig wird in der Regel im Angebot festgelegt, welcher Gerichtsort<sup>1</sup> bei eventuellen Streitigkeiten zuständig sein soll.

### **Beispiel: Angebot**

֩֘

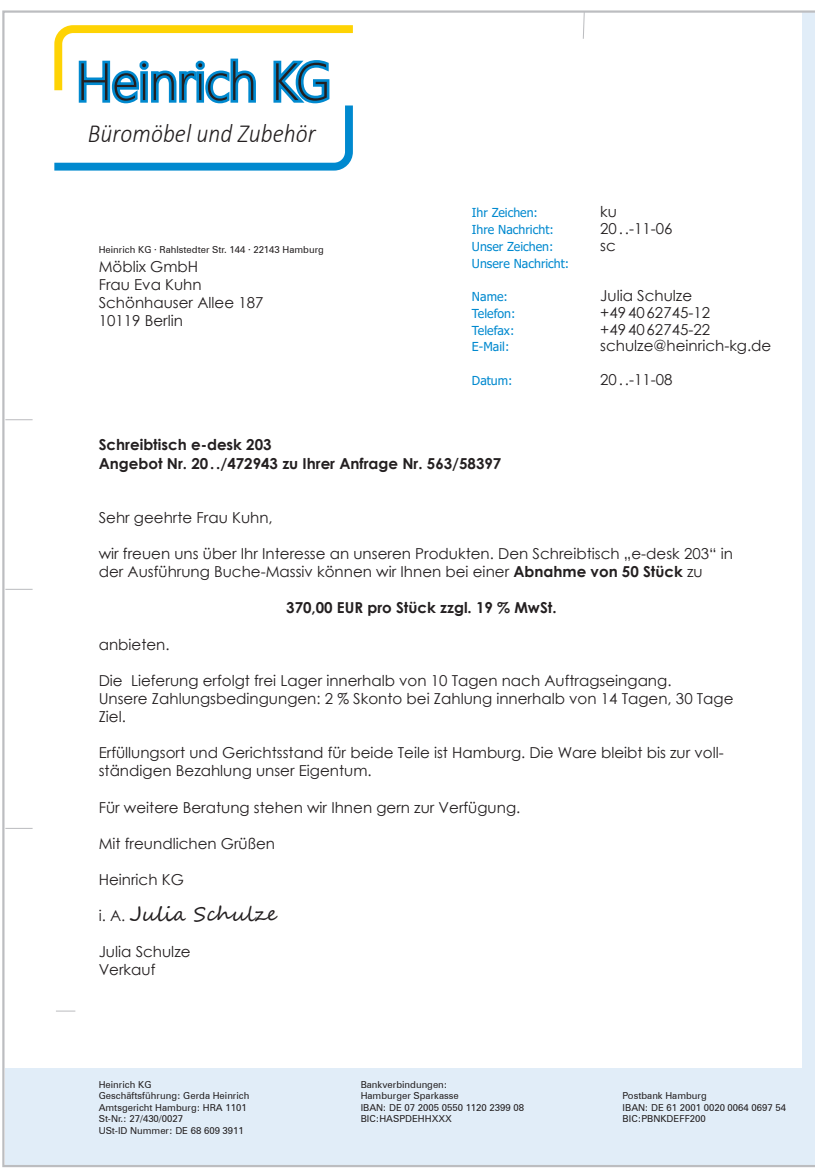

 $\overline{\phantom{a}}$ 

1 Leistungsort und Gerichtsstand werden auf S. 257f. behandelt.

## **3.3 Kundenauftrag (Bestellung) prüfen**

## **3.3.1 Begriff Kundenauftrag und die rechtliche Bindung an einen Auftrag**

### **(1) Begriff Kundenauftrag**

Der Kundenauftrag<sup>1</sup> ist eine empfangsbedürftige Willenserklärung des Käufers, bestimmte Güter (z.B. Erzeugnisse) zu den im Auftrag **angegebenen Bedingungen** zu kaufen.

Zu diesen Bedingungen gehören, wie beim Angebot z.B.

■ Angaben über die Art, Güte, Beschaffenheit der Produkte, ■ Preise mit Preiszu- und/oder -abschlägen,

■ Bestellmenge,

■ Zahlungsbedingungen usw.

Gesetzlich ist für die Erteilung eines Auftrags **keine bestimmte Form** vorgeschrieben. Um ein "Beweismittel" in der Hand zu haben und möglichen Irrtümern vorzubeugen, sollten vor allem mündliche und fernmündliche Aufträge schriftlich wiederholt werden.

### **(2) Rechtliche Bindung an den Auftrag**

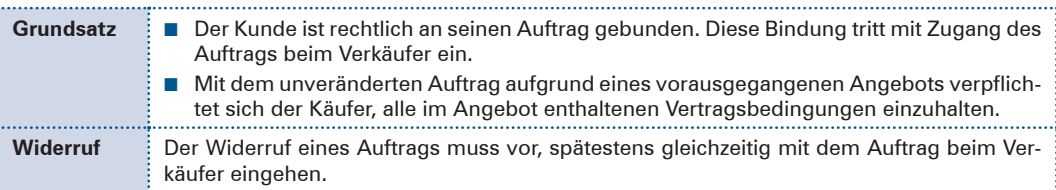

## **3.3.2 Realisierbarkeit eines Auftrags prüfen**

Trifft der Auftrag eines Kunden ein, dann ist dieser auf seine Realisierbarkeit zu prüfen.

Erteilte der Kunde den Auftrag aufgrund eines vorausgegangenen verbindlichen Angebots, wurden bereits bei der Abgabe des Angebots umfangreiche Vorprüfungen durchgeführt, z.B.:<sup>2</sup>

- Verfügt der Kunde über ausreichende Bonität?
- Ist das angefragte Erzeugnis in unserem Betrieb technisch machbar?
- Reicht der Preis, um den gewünschten Gewinn zu erzielen?
- Kann der Wunschtermin des Kunden eingehalten werden?

Diese Vorprüfungen im Rahmen der Angebotserstellung haben das Ziel, betriebliche Kräfte zu schonen. Es ist z.B. unwirtschaftlich, wenn die Konstruktion und die Angebotskalkulation aktiv werden, nur um nachträglich festzustellen, dass sich der Kunde in der Vergangenheit als sehr unzuverlässig bei den Zahlungen erwiesen hat. Sinnvoller ist es, zuvor Informationen über die Zahlungsfähigkeit des Auftraggebers einzuholen. Solche Informationen können z.B. von Wirtschaftsauskunfteien (Creditreform, UNTERNEHMER-PORTAL-Bonitätsprüfung u.a.), der Schufa-Unternehmensauskunft, den Registern der Amtsgerichte oder dem jeweiligen Handelsregister bezogen werden.

<sup>1</sup> Aus der Sicht des Käufers handelt es sich bei dem Auftrag um eine **Bestellung** (vgl. hierzu auch Lernfeld 4, S. 338). Bestellung und Kundenauftrag sind somit zwei verschiedene Begriffe für ein und denselben Vorgang – je nach Standpunkt des Betrachters.

### **Beispiel: Kundenauftrag (Bestellung)**

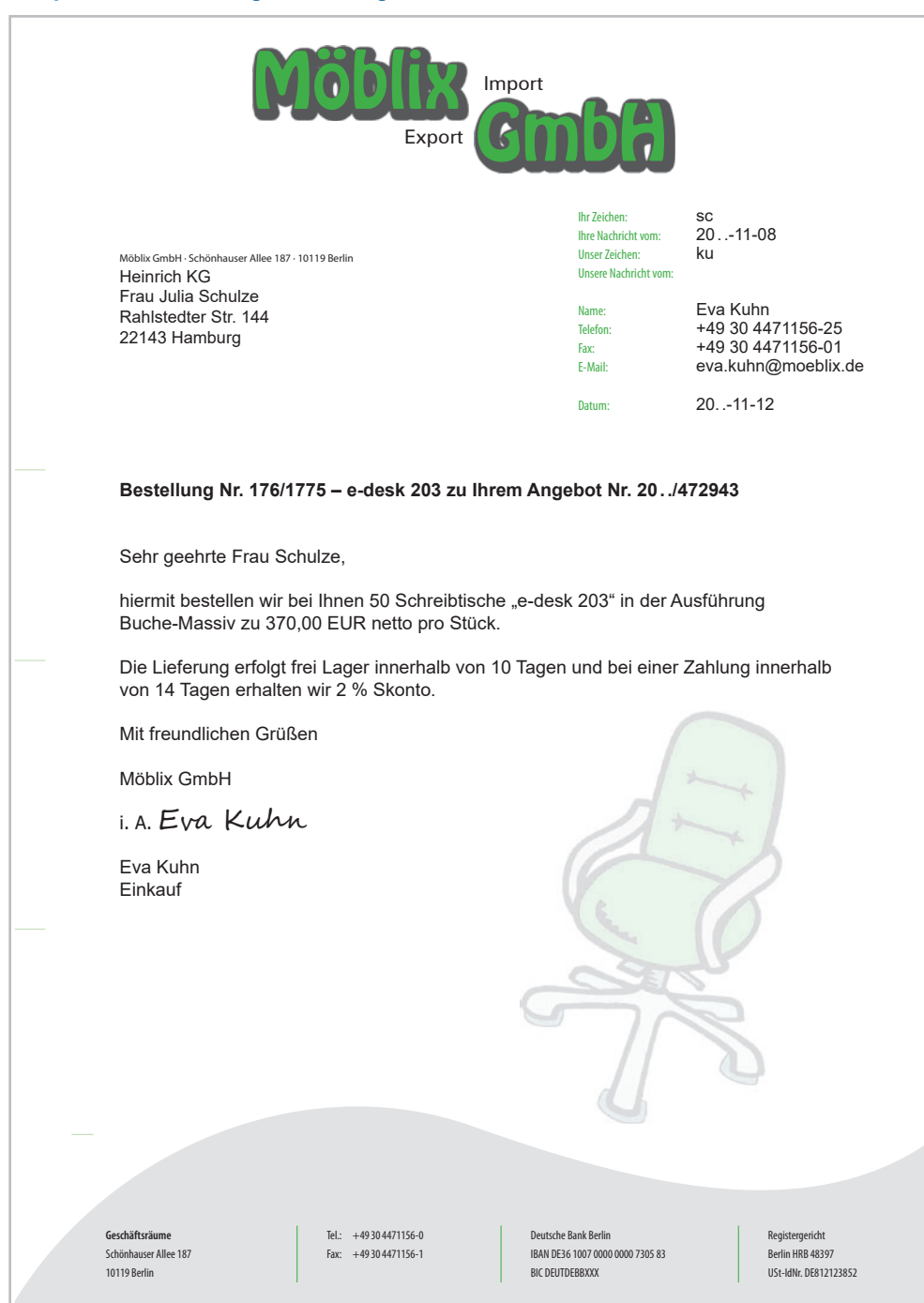

In einer weiteren Vorprüfung muss der Auftrag mit dem ursprünglichen Angebot verglichen werden. Eventuell vorhandene Abweichungen (andere Mengen, Termine, Preise) sind mit dem Kunden abzuklären, um spätere Differenzen **nach** der Abwicklung des Vertrages (z.B. bei der Rechnungsstellung) auszuschließen.

Eine Verfügbarkeitsprüfung ermittelt, ob das Erzeugnis in der gewünschten Menge zu dem vom Kunden gewünschten Termin **auf Lager** sein wird. Ist dies nicht der Fall, muss – im Falle eines Industriebetriebes – dessen **Produktion** rechtzeitig geplant und durchgeführt werden. Stellt die Produktionsplanung fest, dass z.B. nicht genügend Rohmaterial vorhanden ist, dann wird von dort aus ein Beschaffungsprozess eingeleitet. Im Falle eines Handelsbetriebes muss die Ware ggf. rechtzeitig vom Lieferanten bezogen werden.<sup>1</sup>

Ist die Ausführung des Auftrags sichergestellt, kann dieser dem Kunden gegenüber bestätigt werden.

### **KOMPETENZTRAINING**

- **58** 1. Erklären Sie, aus welchen Gründen ein Käufer Anfragen stellt!
	- 2. Begründen Sie, warum die Anfrage keine Willenserklärung ist!
	- 3. Erläutern Sie, unter welchen Bedingungen Sie eine Anfrage schriftlich abfassen würden!
	- 4. Erklären Sie, welche rechtlichen Voraussetzungen erfüllt sein müssen, damit ein Angebot eine Willenserklärung ist!
	- 5. Erläutern Sie, was die rechtliche Bindung an ein Angebot bedeutet!
	- 6. 6.1 Begründen Sie, warum gesetzliche Annahmefristen notwendig sind!
		- 6.2 Erklären Sie, bis zu welchem Zeitpunkt der Anbieter an sein Angebot unter Anwesenden bzw. Abwesenden und bei einer bestimmten Annahmefrist rechtlich gebunden ist!
	- 7. Der Inhaber einer Textilfabrik informiert sich auf der Modemesse über Neuheiten und Modetrends für die Sommersaison. Er führt mit mehreren Stoffherstellern Einkaufsgespräche, wobei ihm ein günstiges Angebot unterbreitet wird.

#### **Aufgaben:**

- 7.1 Stellen Sie dar, wie lange der Hersteller an das mündliche Angebot gebunden ist!
- 7.2 Nennen Sie vier wesentliche Bestandteile eines vollständigen schriftlichen Angebots!
- 7.3 Nennen Sie zwei weitere Gründe, die für die Kaufentscheidung des Geschäftsinhabers von Bedeutung sind!
- 7.4 Begründen Sie, bei welchen Gütern der Einkaufspreis der wichtigste Entscheidungsgrund bei der Beschaffung sein wird!
- 8. Erklären Sie die wirtschaftlichen und rechtlichen Merkmale des Auftrags!
- 9. 9.1 Begründen Sie, warum der Auftraggeber an seinen Auftrag rechtlich gebunden ist!
	- 9.2 Stellen Sie zwei mögliche wirtschaftliche Auswirkungen dar, die der Auftrag eines neuen Kunden beim Lieferer mit sich bringen könnte!

<sup>1</sup> Zum Beschaffungsprozess siehe Lernfeld 4, S. 288ff.

- 10. 10.1 Erläutern Sie die rechtliche Bedeutung des Auftrags, wenn durch ihn das Angebot abgeändert wird!
	- 10.2 Erläutern Sie mit den §§ des BGB, unter welchen Bedingungen die rechtliche Bindung des Auftraggebers an seinen Auftrag entfällt!
- 11. Erläutern Sie die Rechtswirkungen, wenn ein Auftrag vom Angebot abweicht, der Empfänger das erhaltene Angebot ablehnt oder der Anbieter sein Angebot nach dessen Zugang beim Empfänger widerruft!
- 12. Die Soester Büromöbel AG erhält folgende Anfrage (Auszug):

*Bitte senden Sie uns ein unverbindliches und kostenloses Angebot über 50 Rollcontainer aus massiver, geölter Asteiche, 3 Schubläden mit Selbsteinzug und Metallgriffen. Maße ca. 30 cm x 50 cm x 60 cm, Belastbarkeit mindestens 8 kg.*

*Unsere allgemein gültigen Bedingungen:*

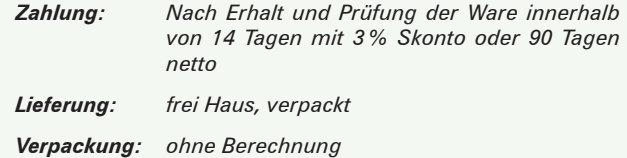

*Beachten Sie bitte unsere umseitigen Einkaufsbedingungen.*

#### **Aufgabe:**

Erläutern Sie, welche Unzulänglichkeiten die Anfrage enthält!

13. Unternehmen nehmen kleinere Aufträge in der Regel auch telefonisch entgegen.

#### **Aufgabe:**

Stellen Sie Maßnahmen dar, die der annehmende Mitarbeiter ergreifen muss, damit ein reibungsloser Ablauf der Aufträge gewährleistet ist. Achten Sie auf die richtige Reihenfolge der Maßnahmen!

- **59** 1. Stellen Sie dar, durch welche Zusätze die Bindung an ein Angebot
	- 1.1 eingeschränkt,
	- 1.2 ganz ausgeschlossen werden könnte!

Bilden Sie jeweils zwei Beispiele!

2. Im Angebot wurde festgehalten: "Lieferung frachtfrei"

#### **Aufgaben:**

- 2.1 Erläutern Sie diesen Begriff!
- 2.2 Stellen Sie dar, wer die Beförderungskosten übernehmen müsste, wenn vertraglich nichts vereinbart ist!
- 3. Im Angebot wurde festgehalten: *"Zahlungsziel 30 Tage, bei Zahlung innerhalb von 8 Tagen 2% Skonto ... Bei Abnahme von 800 Stück gewähren wir 5% Rabatt."*
	- 3.1 Erklären Sie den Unterschied zwischen Rabatt und Skonto!
	- 3.2 Erklären Sie den Unterschied zwischen Rabatt und Bonus!
	- 3.3 Begründen Sie, warum ein Verkäufer Skonti gewährt!
- 4. Julia Schulze, Mitarbeiterin in der Verkaufsabteilung der Heinrich KG, ist u.a. zuständig für die Erstellung von Angeboten des "e-desk 203". Dabei hat sie unterschiedliche Rabatte zu berücksichtigen.

Der kundenbezogene Rabatt hängt davon ab, ob es sich um einen A-, B- oder C-Kunden<sup>1</sup> handelt. A-Kunden sind Stammkunden mit einem hohen Jahresumsatz. Sie erhalten 10% kundenbezogenen Rabatt. Die B-Kunden erhalten 7% und die C-Kunden 5% Rabatt.

Zusätzlich gibt es noch einen mengenbezogenen Rabatt. Dieser beträgt grundsätzlich 5%. Bei einem Kauf von mehr als 10 "e-desk 2003" beträgt dieser 10% und bei mehr als 20 Stück 15%.

Auf einem Blatt hat sie bereits einen Entwurf mit Musterdaten gemacht. Sie stellt sich vor, dass in einem Kopfteil (A4:J6) die Ausgangsdaten des Angebotes eingegeben werden, wie Menge, Barverkaufspreis je Stück usw. Im Kalkulationsteil (Zeilen 10 bis 15) soll dann die Kalkulation durchgeführt werden.

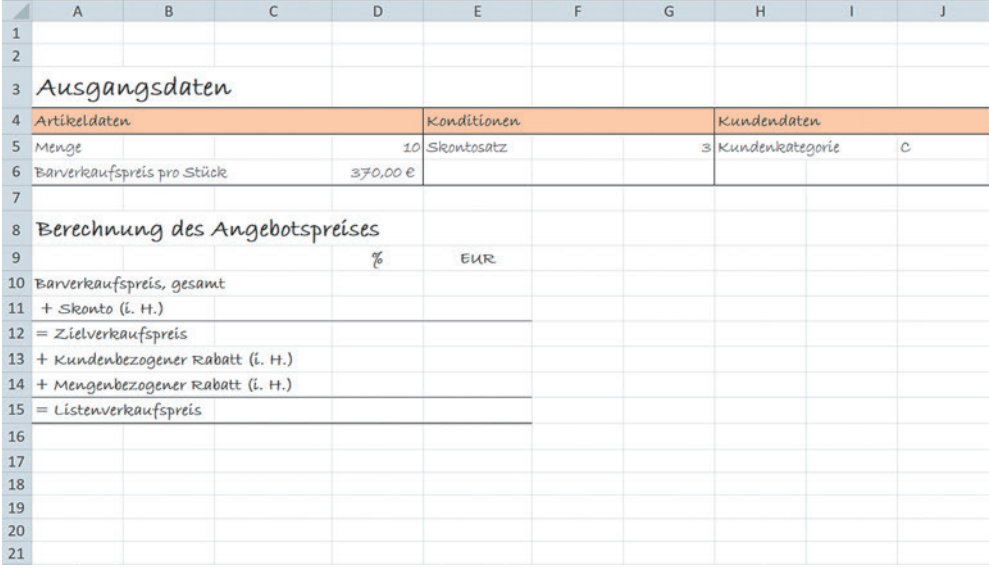

### **Aufgaben:**

4.1 Vervollständigen Sie das Tabellenkalkulationsprogramm in den Zeilen 10 bis 15, sodass es die Berechnung des Angebotspreises entsprechend der Vorgaben durchführt!

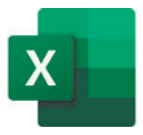

4.2 Geben Sie die von Ihnen eingesetzten Formeln an!

<sup>1</sup> Vgl. hierzu die Ausführungen zur ABC-Analyse im Lernfeld 4, S. 299ff.

**60** Die Soester Büromöbel AG war auf der letzten imm cologne, der internationalen Möbelmesse in Köln, durch einen Ausstellungsstand vertreten. Insbesondere der elektrisch verstellbare Schreibtisch "e-Desk" fand bei den Besuchern reges Interesse.

Drei Wochen später trifft die Anfrage eines bundesweit tätigen Bürogroßhändlers ein:

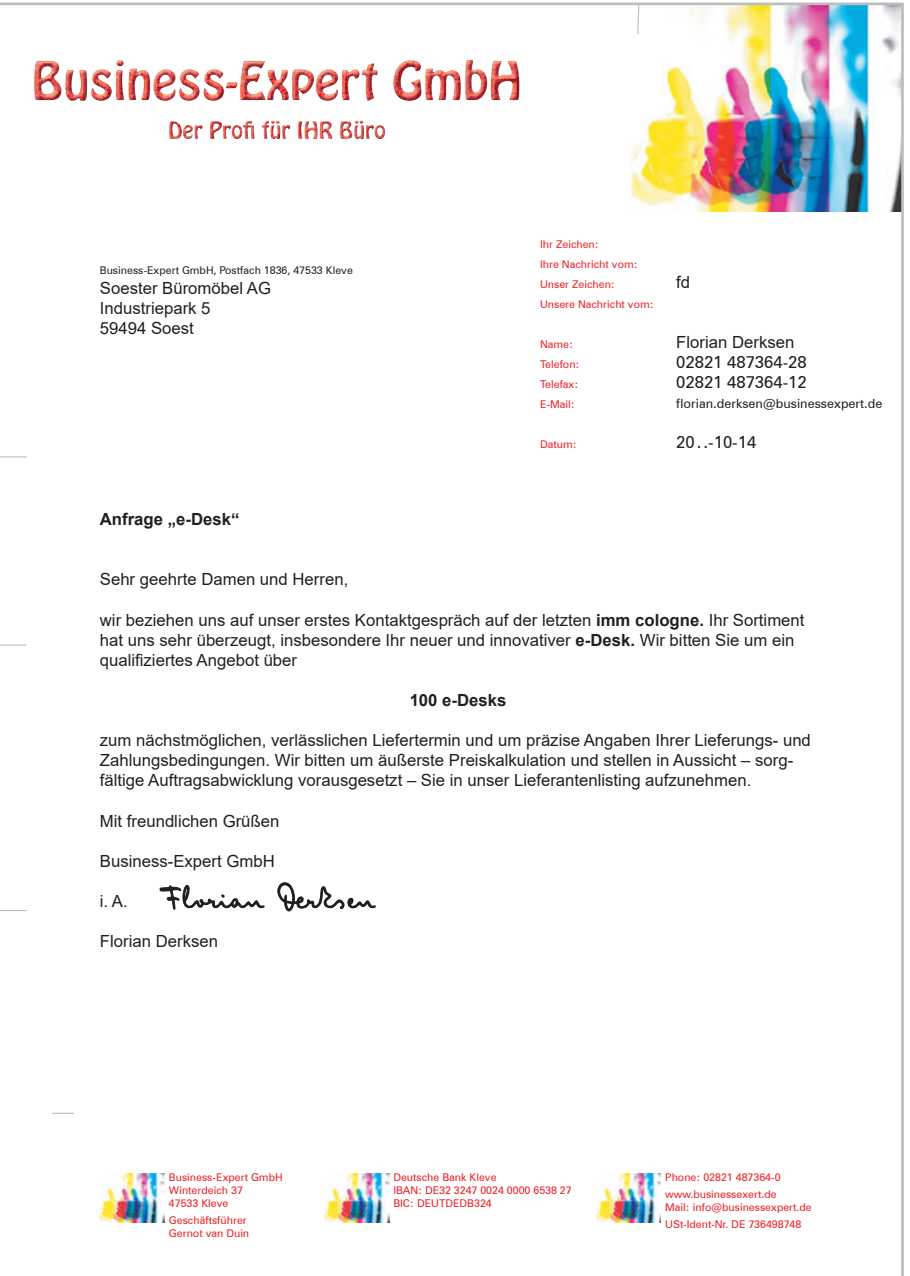

Sie sind Mitarbeiter im Vertrieb der Soester Büromöbel AG. Ihr Vorgesetzter bittet Sie, die Anfrage zu beantworten.

Dabei gibt er Ihnen die nachfolgenden Zusatzinformationen:

#### **e-Desk**

- in der Höhe (680–1200 mm) verstellbar,
- erlaubt daher wechselnde Arbeitshaltung,
- unterstützt Ergonomie am Arbeitsplatz,
- Platte in vielen Dekoren verfügbar,
- Gestell weiß oder Chrom.

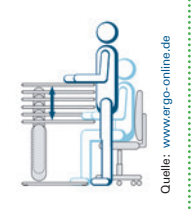

Er übergibt Ihnen ferner einen Verkaufsprospekt und bittet Sie, diesen dem Angebot beizulegen.

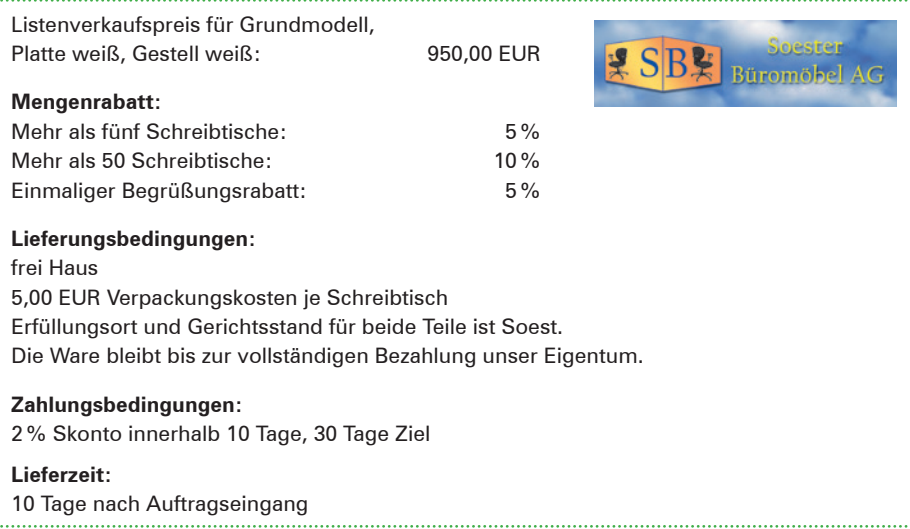

#### **Aufgaben:**

- 1. Erstellen Sie mit Datum vom 17. 10. 20 . . ein verbindliches Angebot für die Business-Expert GmbH über die angefragten 100 e-Desks!
- 2. 2.1 Finden Sie eine Formulierung, die aus einem verbindlichen ein unverbindliches Angebot macht!
	- 2.2 Nennen Sie einen Grund, warum ein Unternehmen ein unverbindliches Angebot abgeben könnte!
- 3. 3.1 Die Lieferung der Schreibtische erfolgt laut Angebot unter Eigentumsvorbehalt. Erläutern Sie den einfachen Eigentumsvorbehalt!
	- 3.2 Finden Sie eine Formulierung, die deutlich macht, dass das Angebot einen verlängerten Eigentumsvorbehalt beinhaltet!
- 4. 4.1 Erläutern Sie die Lieferungsbedingung "frei Haus"!
	- 4.2 Im Angebot wird der Gerichtsstand Soest für beide Teile festgelegt. Erklären Sie die Bedeutung dieser Festlegung für die Soester Büromöbel AG!
- 5. Nennen Sie drei Tätigkeiten, die vor einer Angebotserstellung erforderlich sind, wenn ein neuer Kunde einen umfangreichen Auftrag erteilt!

**61** Julia Schulze, Sachbearbeiterin in der Verkaufsabteilung der Heinrich KG, soll zu der folgenden Anfrage der Modern Furnitures Ltd. ein Angebot auf Englisch verfassen:

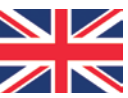

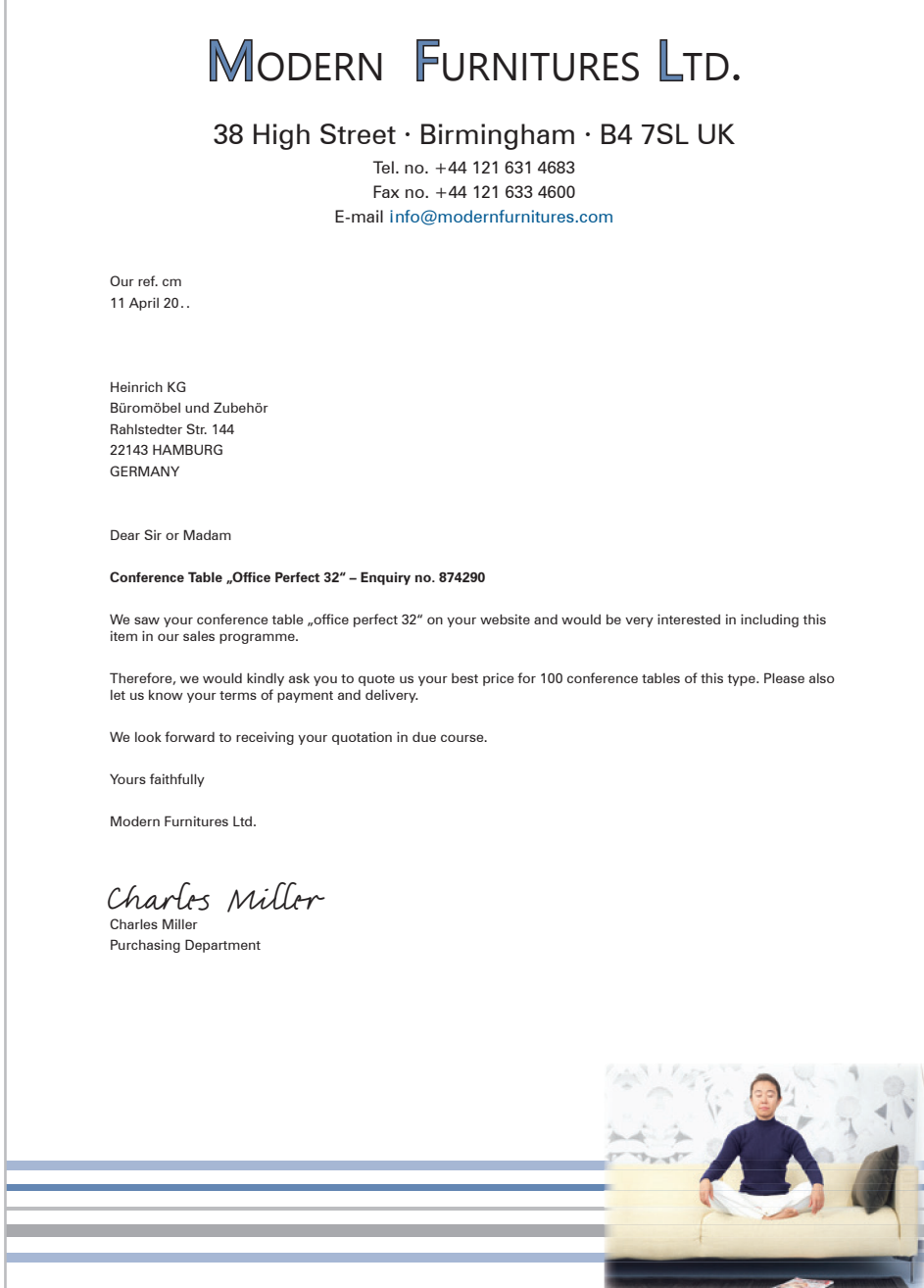

Von ihrem Vorgesetzten bekommt sie die folgenden Vorgaben:

- Bei Abnahme von 100 Konferenztischen "office perfect 32" beträgt der Stückpreis 275,00 EUR.
- Zahlungsbedingungen: 2% Skonto innerhalb 14 Tage, 30 Tage netto.
- Lieferungsbedingungen nach Großbritannien: FOB<sup>1</sup> Hamburg; geeignete Verpackung ist inklusiv.
- Lieferfrist: 10 Tage nach Bestelleingang.

Julia Schulze hat noch nie ein Angebot in englischer Sprache erstellt und sucht sich deshalb ein paar Fachvokabeln heraus:

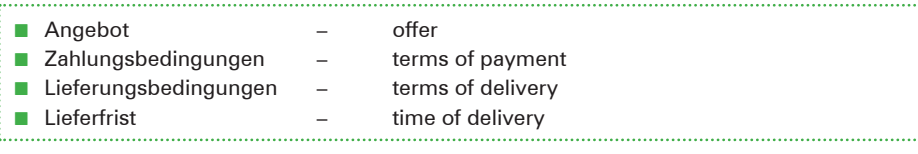

#### **Aufgabe:**

Erstellen Sie für Julia Schulze ein entsprechendes Angebot in Englisch unter Einhaltung der Vorgaben!

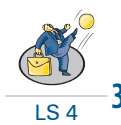

## **3.4 Auftragsbestätigung**

### **(1) Begriff Auftragsbestätigung**

Häufig besteht zwischen Kunde und Lieferer eine längerfristige Geschäftsverbindung (Stammkunde bzw. Stammlieferer). Für diesen Fall ist es üblich, durch **Rahmenvereinbarungen** die Lieferungs- und Zahlungsbedingungen sowie die Qualitätsvorgaben für einen längeren Zeitraum festzulegen.

Der Geschäftsprozess "Aufträge bearbeiten" beginnt dann mit dem Auftragseingang als erster Willenserklärung (Antrag). Die erforderliche 2. Willenserklärung (Annahme) erfolgt anschließend durch den Verkäufer, indem er an den Kunden eine **Auftragsbestätigung** schickt. Damit liegen zwei übereinstimmende Willenserklärun-

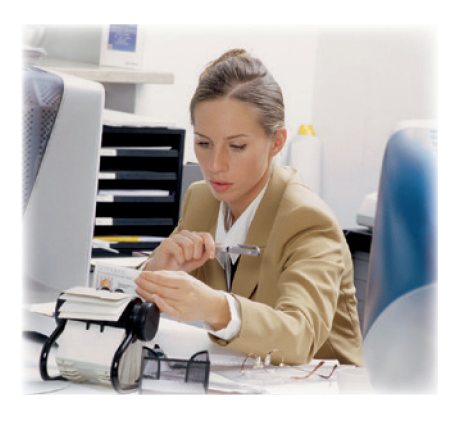

gen vor und der Kaufvertrag<sup>2</sup> ist rechtswirksam geschlossen. Zudem verfügen beide Partner über einen schriftlichen Nachweis für den Fall, dass nachträglich eine Beweisführung erforderlich ist. Aus diesem Grund enthält die Auftragsbestätigung detaillierte Angaben über Artikel, Preise, Mengen, Liefer- und Zahlungsbedingungen.

1 **F**ree **O**n **B**oard (übersetzt: Frei an Bord).

<sup>2</sup> Vgl. hierzu Kapitel 3.5.1, S. 255f.

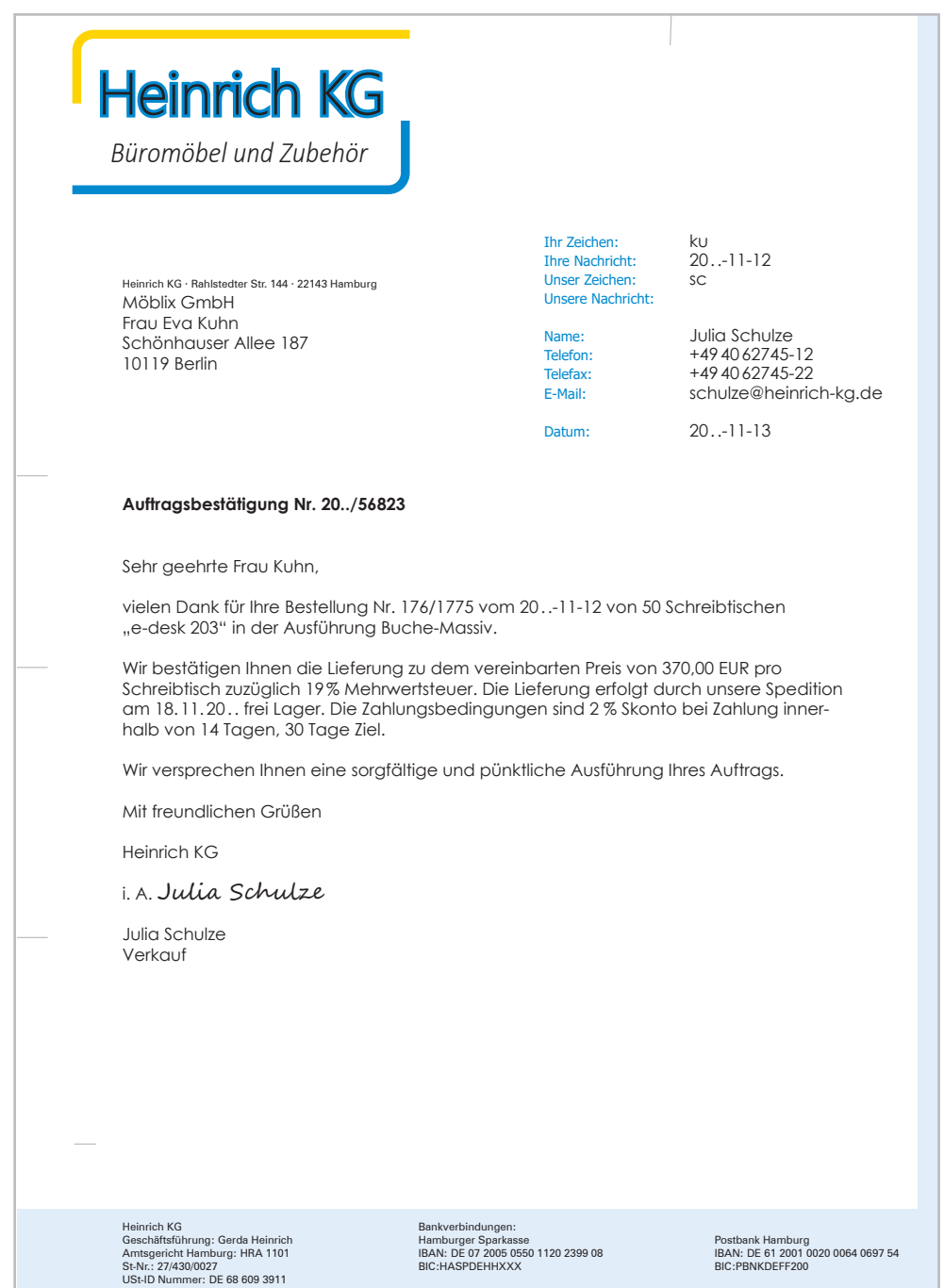

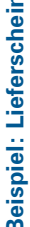

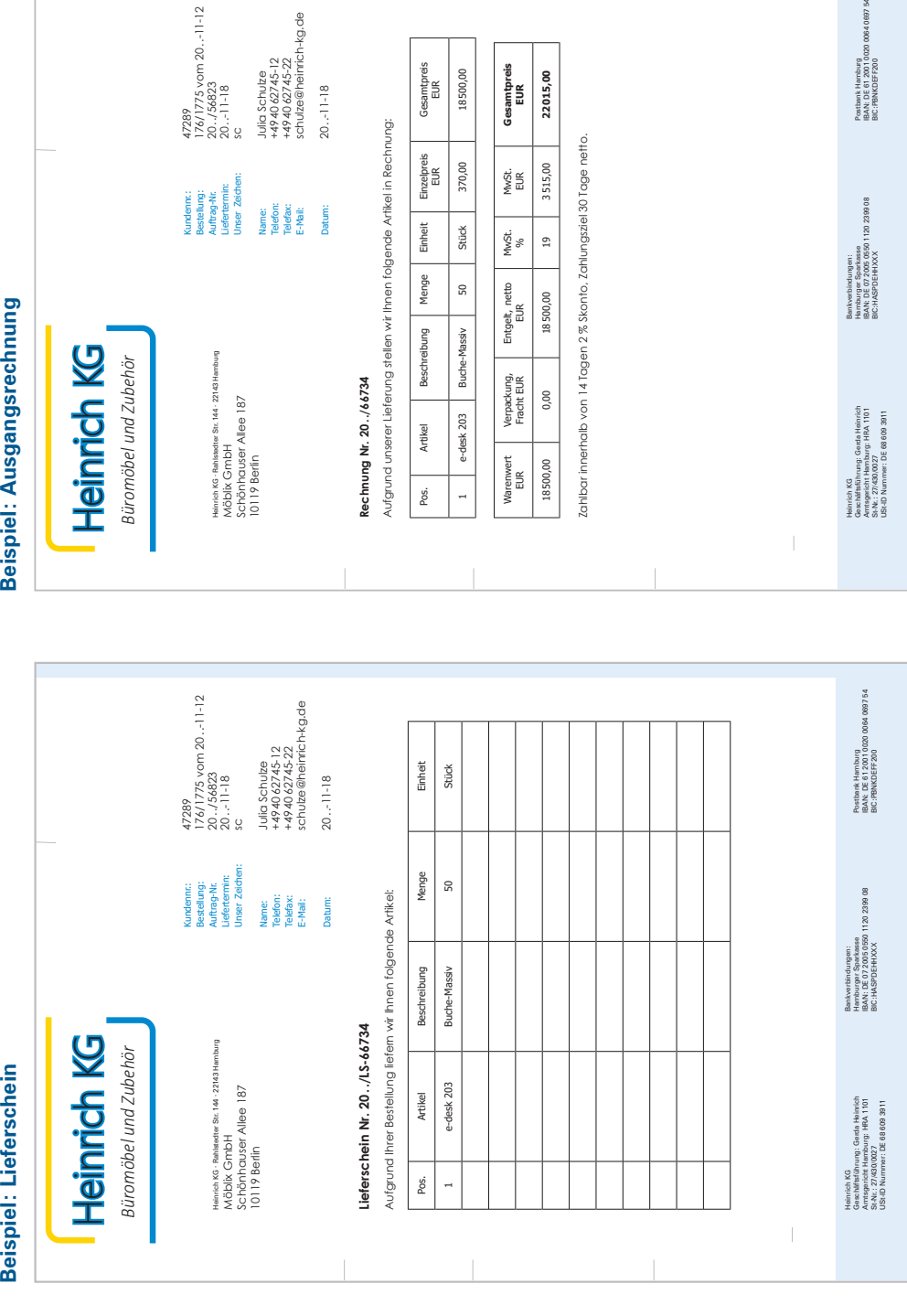

## 264 Aufträge bearbeiten